Summer Semester 2020 Ludwig-Maximilians-Universität München

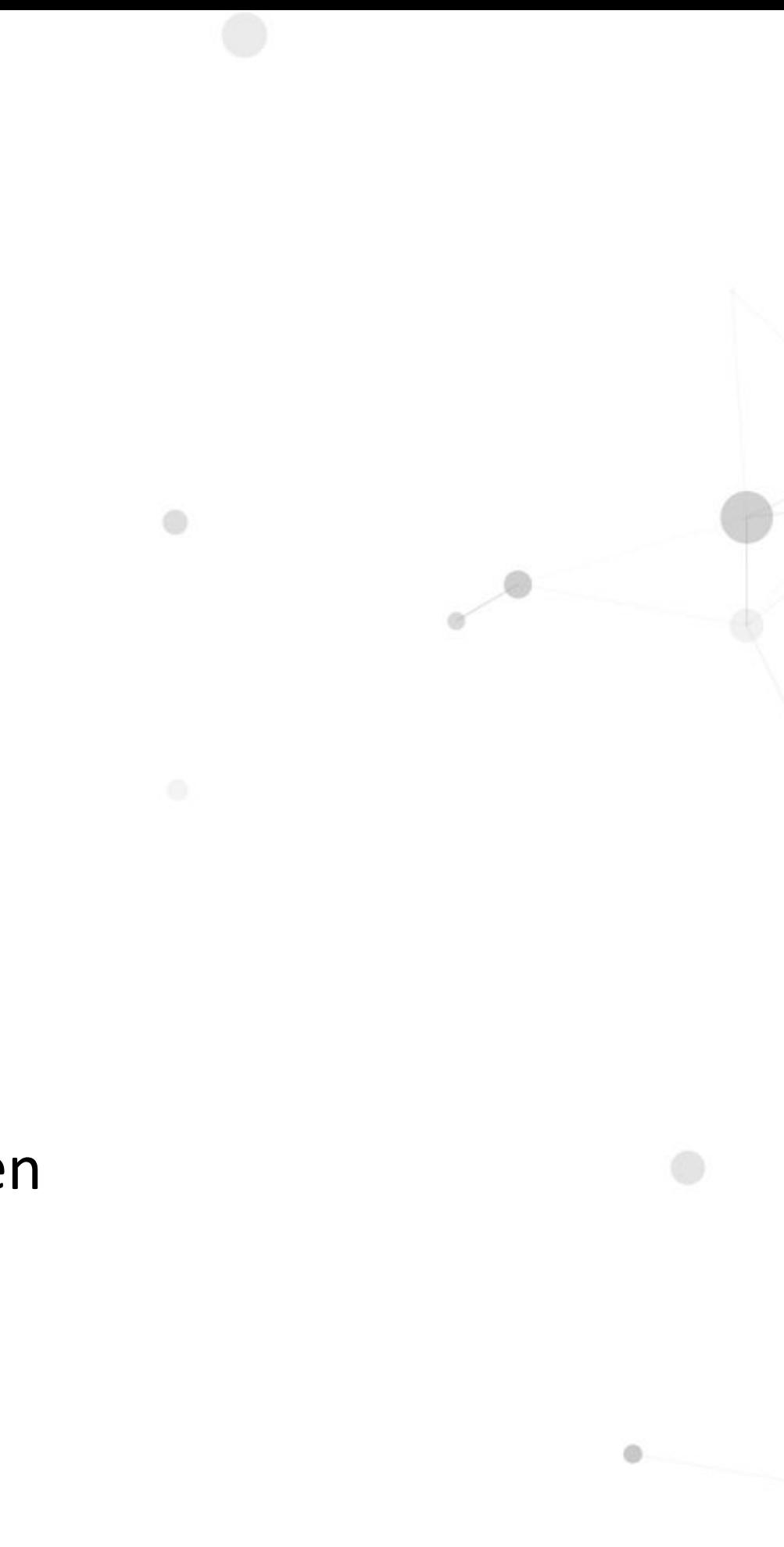

## **Tutorial 7 Illumination Computer Graphics**

### **Agenda**

2

- Whitted-style Ray Tracing
- Monte Carlo Ray Tracing
	- Monte Carlo Integration
	- Path Tracing
	- Light Sampling
	- Direct & Indirect Illumination
- Epilogue

### **Tutorial 7: Illumination**

### ● Whitted-style Ray Tracing

- Monte Carlo Ray Tracing
	- Monte Carlo Integration
	- Path Tracing
	- Light Sampling
	- Direct & Indirect Illumination
- Epilogue

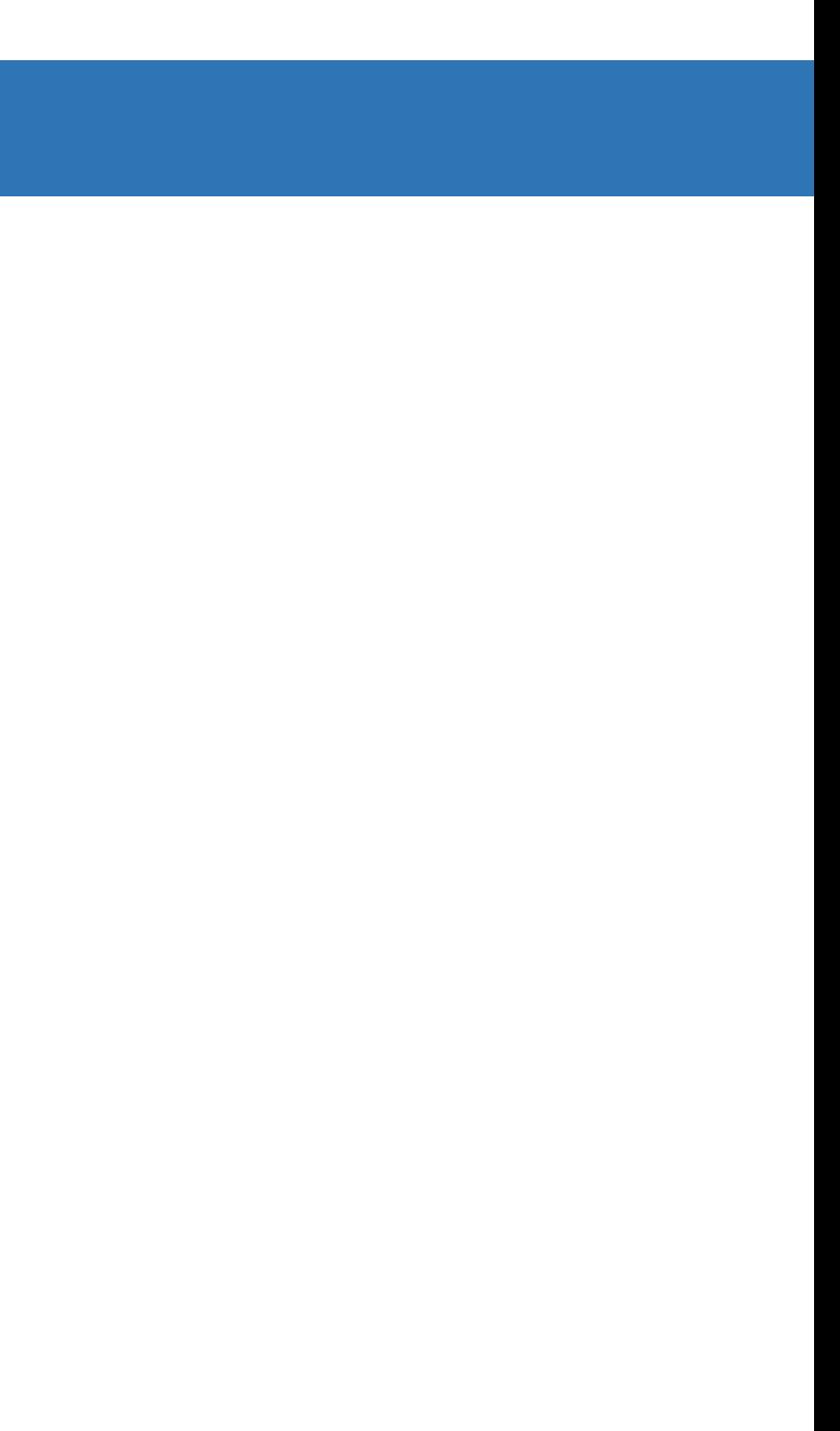

### **Revisit: Phong and Blinn-Phong's (Local) Model**

 $L_{\text{Phong}} = L_a + L_d + L_s = k_a I_a + k_d I_d \max(0, \mathbf{N} \cdot \mathbf{L}) + k_s I_s \max(0, \mathbf{R} \cdot \mathbf{V})^p$  $L_{\text{Blinn-Phong}} = L_a + L_d + L'_s = k_a I_a + k_d I_d \max(0, \mathbf{N} \cdot \mathbf{L}) + k_s I_s \max(0, \mathbf{N} \cdot \mathbf{H})^p$ 

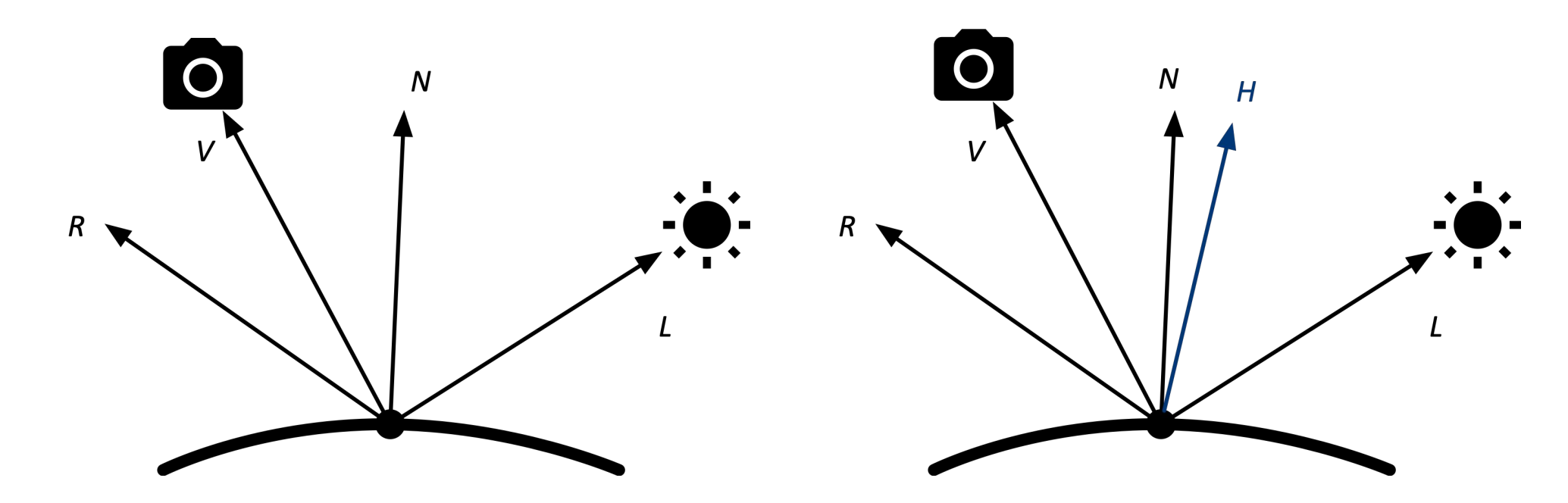

What do we do about reflected light?

What do we do about shadows in these models?

…

Intuitively, they totally do not match the real world!

### *Whitted-style***: An Improved (Global) Illumination Model**

Simple idea: *Ray tracing*. Trace a ray's path, sum up the intensity

Turner Whitted. 1980. An improved illumination model for shaded display. Commun. ACM 23, 6 (June 1980), 343–349. DOI:https://doi.org/10.1145/358876.358882

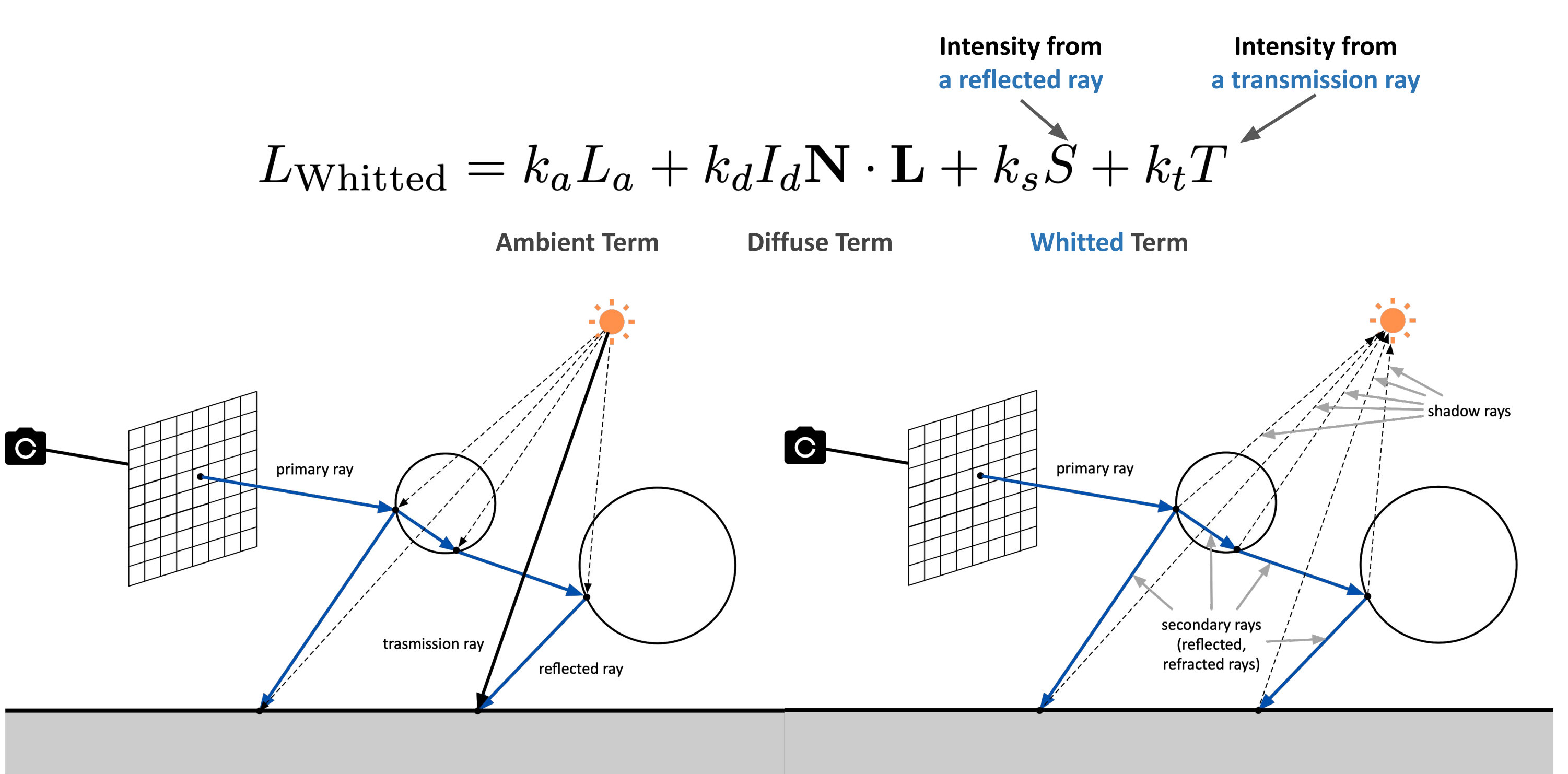

### **Whitted-style Ray Tracing (1980)**

- Always perform specular reflections / refractions
- Stop bouncing at diffuse surface

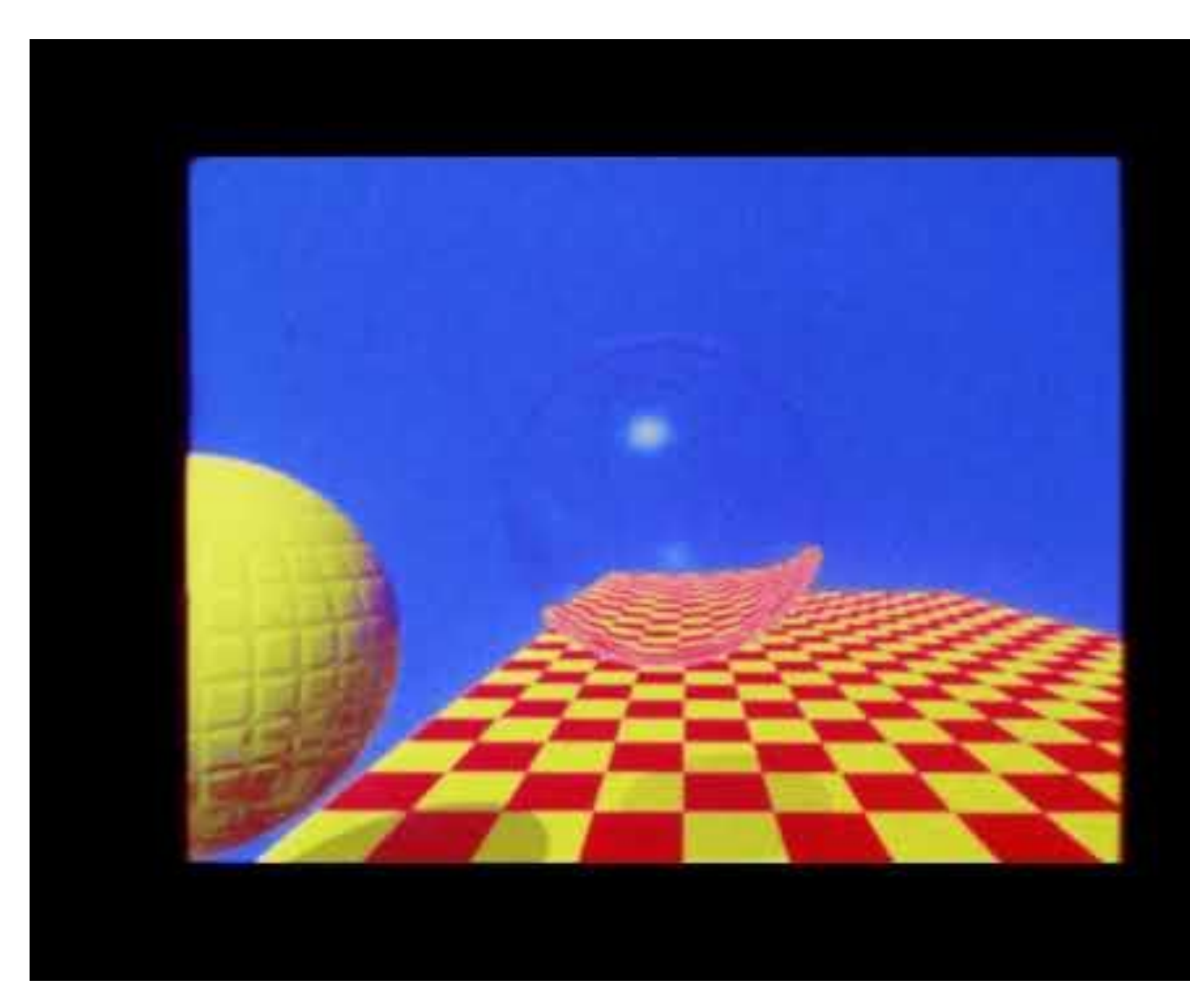

<https://blogs.nvidia.com/blog/2018/08/01/ray-tracing-global-illumination-turner-whitted/>

### **Ray Tracing in Practice: Performance Issue**

- Naive way to trace a ray
	- Exhaustively test ray intersections with every object (each object has many triangles)
	- Which object will be intersected?
	- Which triangle will be hit?
	- What are the coordinates of the hit position?
	- When a ray is reflected/refracted, should the intersection of all objects be considered for the new ray?  $\circ$  …
- Performance issue:
	- $\circ$  Naive ray tracing = #pixels x #triangles x #bounces
	- This is really *slow*, and why ray tracing is so hard

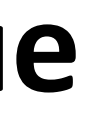

### **This Scene is Rendered using Ray Tracing (in Real-Time)**

● Each statue has more than 33 million triangles

Naive ray tracing would not work here in any cases

A clever acceleration structure is needed for sure

### **Can we fake it with Rasterization (in Real-Time)?**

9

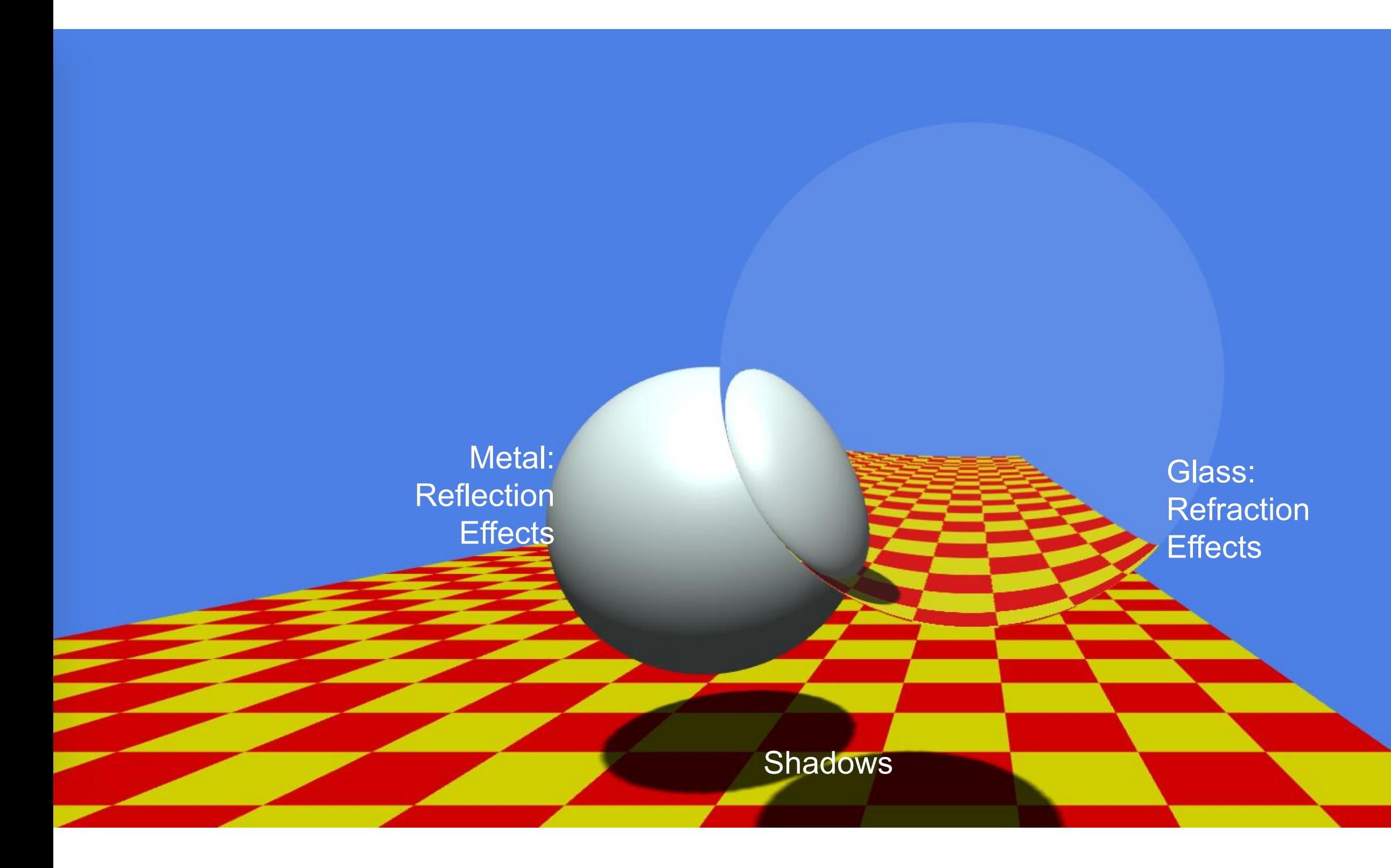

### **Task 1 a) Add Checkerboard**

```
constructor() {
 ...
   // TODO: create a checkerboard with red and yellow color
   const g = new PlaneGeometry(
     this.params.plane_width, this.params.plane_height,
     this.params.plane_width, this.params.plane_height
 )
   for (let j = 0; j < this.params.plane_height*2; j+=2) {
     for (let i = 0; i < this.params.plane_width*2; i+=2) {
       g.faces[this.params.plane_height*2*j + i].materialIndex = (i/2+j/2) % 2 === 0 ? 0 : 1
       g.faces[this.params.plane_height*2*j + i+1].materialIndex = (i/2+j/2) % 2 === 0 ? 0 : 1
     }
 }
   this.p = new Mesh(g, [
     new MeshPhongMaterial({color: this.params.color_plane[0]}),
     new MeshPhongMaterial({color: this.params.color_plane[1]})
   ])
   this.p.position.copy(this.params.position.plane)
   this.p.rotateX(-Math.PI/2)
   this.scene.add(this.p)
   // enable shadows
   this.enableShadow()
```
}

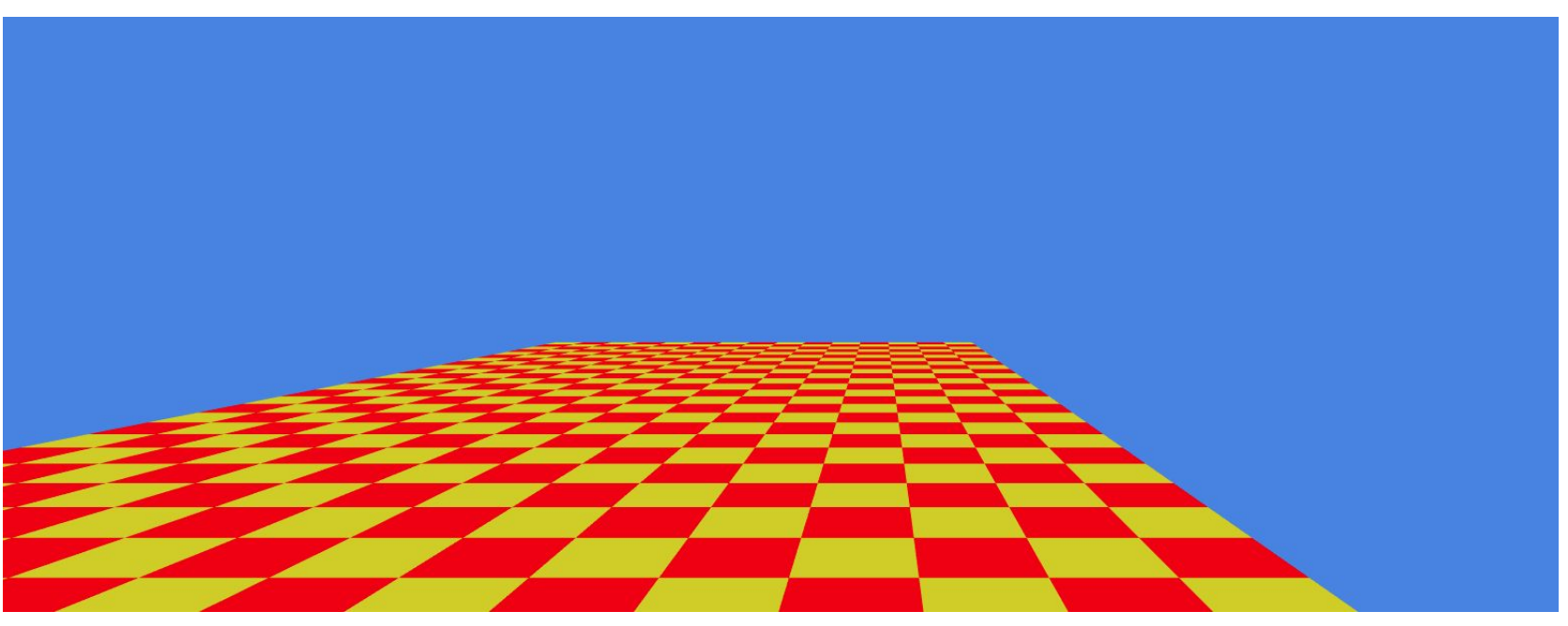

### **Task 1 a) Add Glass Sphere**

```
constructor() {
```

```
 ...
   // TODO: create a glass sphere based on MeshBasicMaterial.
 this
.refractionCamera = new CubeCamera
(0.1, 5000, 512
)
 this
.refractionCamera
.renderTarget
.mapping = CubeRefractionMapping
 this
.scene
.add
(this
.refractionCamera
)
 this
.s1 = new Mesh
(
 new SphereGeometry
(this
.params
.radius, 100, 100),
     new MeshBasicMaterial({
 color: 0xffffff
,
 envMap: this
.refractionCamera
.renderTarget
,
 side: BackSide
,
 refractionRatio: this
.params
.refractionRatio
,
 reflectivity: this
.params
.reflectivity
     }),
 )
 this
.s1
.position
.copy
(this
.params
.position
.right
)
 this
.refractionCamera
.position
.copy
(this
.s1
.position
)
 this
.scene
.add
(this
.s1
)
   ...
 }
update() {
   // TODO: implement update if you needed (yes we need it).
 this
.s1
.visible = false
 this
.refractionCamera
.update
(this
.renderer, this
.scene
)
 this
.s1
.visible = true
 }
```
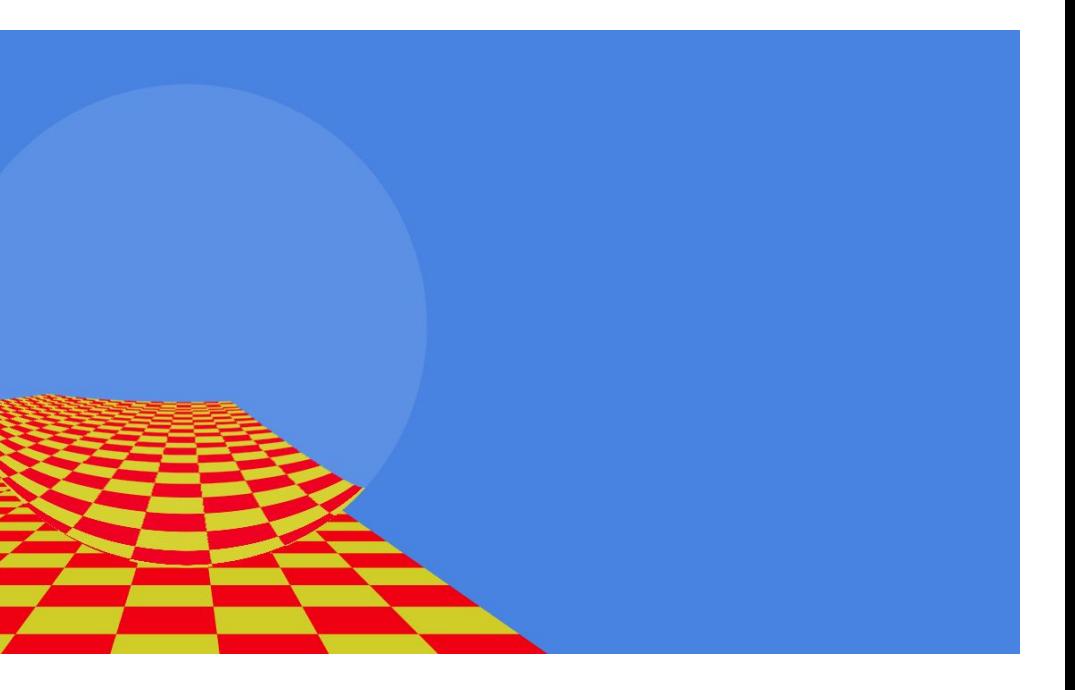

### **Task 1 a) Add Metal Sphere and Shadows**

```
constructor() {
 ...
   // TODO: create a metal sphere based on phong material
   this.s2 = new Mesh(
     new SphereGeometry(this.params.radius, 100, 100),
     new MeshPhongMaterial({color: this.params.color_sphere, side: FrontSide}),
 )
   this.s2.position.copy(this.params.position.left)
   this.scene.add(this.s2)
   ...
 }
 enableShadow() {
   // TODO: enable shadows for objects you have created
   this.renderer.shadowMap.enabled = true
   this.renderer.shadowMap.type = PCFSoftShadowMap
   this.s1.castShadow = true
   this.s1.receiveShadow = true
   this.s2.castShadow = true
   this.s2.receiveShadow = true
   this.p.receiveShadow = true
 }
```
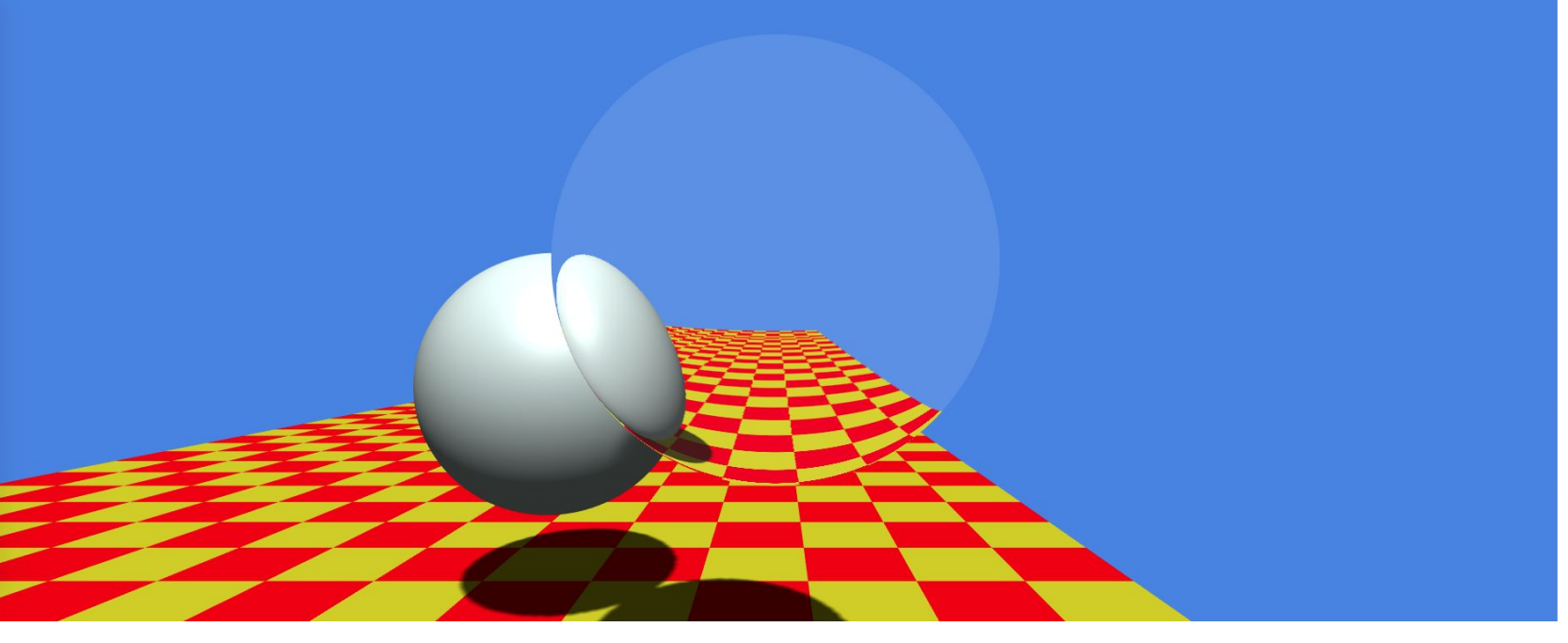

### **A Fake Whitted-style**

Live Demo: <https://www.medien.ifi.lmu.de/lehre/ss20/cg1/demo/7-illumination/whitted/index.html>

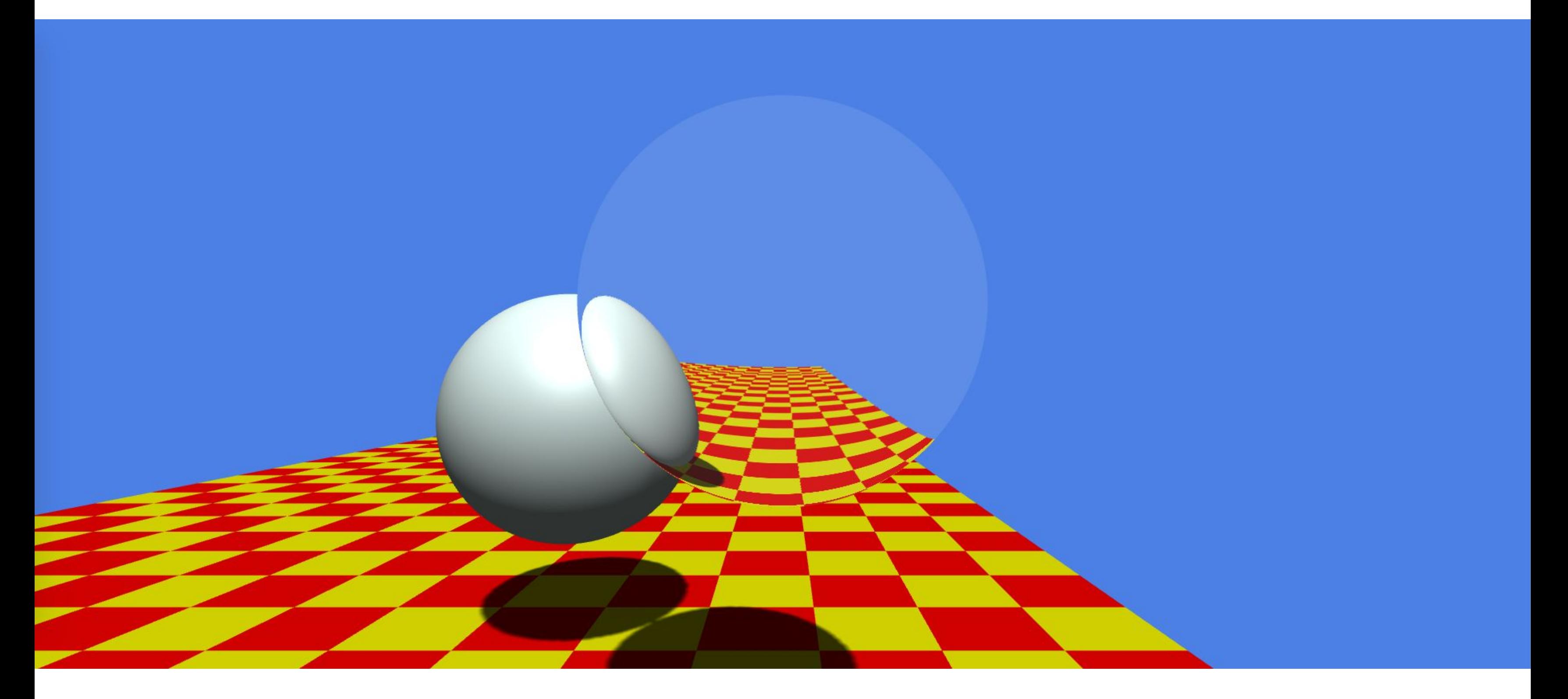

### **Other Possible Solutions**

The demonstrated solution is not perfect, you could also come up with other solutions using:

- Customized shaders
- Texture mapping

● …

Be more creative :)

### **Task 1 b) What went wrong here?**

### No caustics effect on glass sphere

Shadow resolution is low here

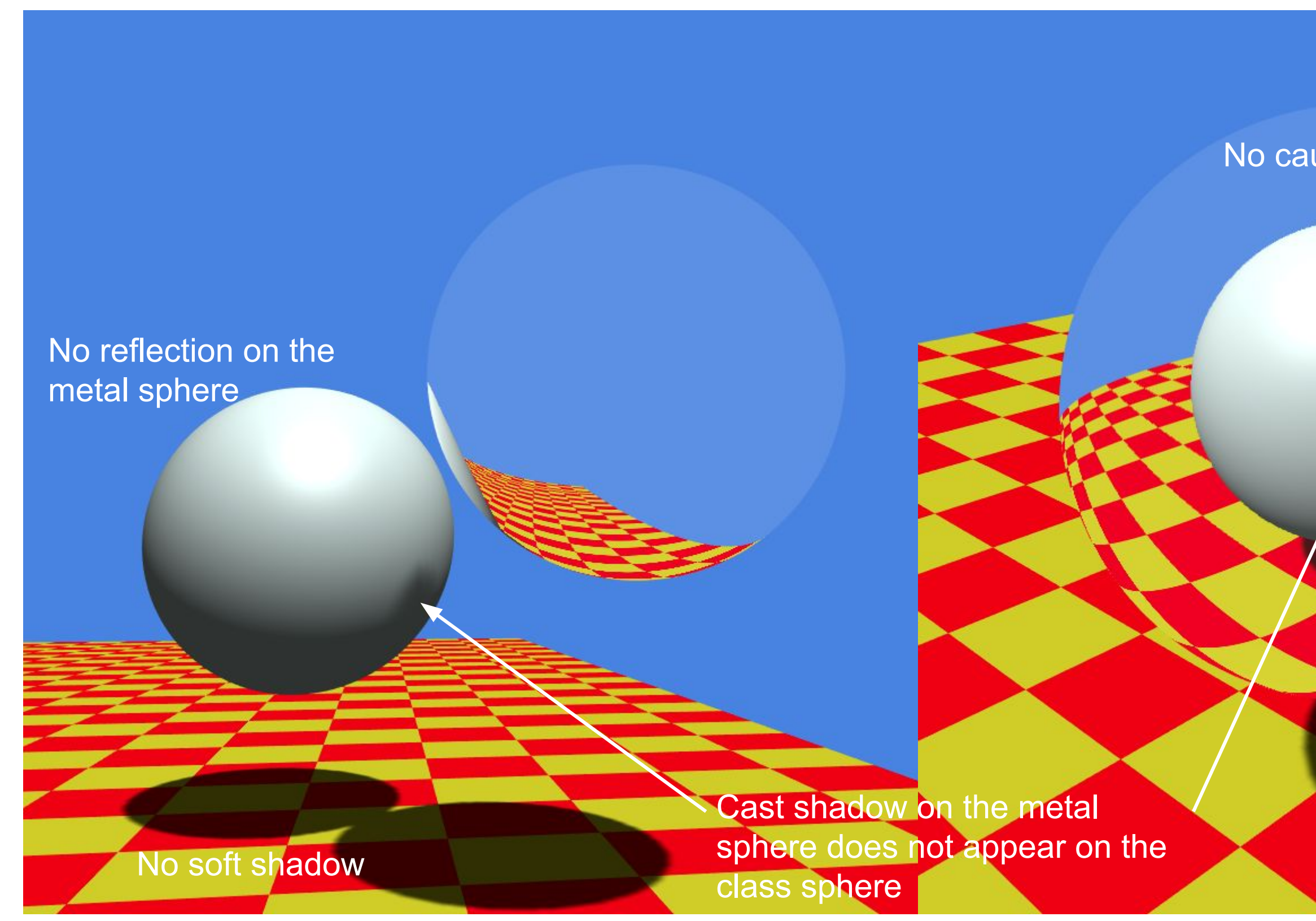

### **Task 1 c) More physically-based Effects?**

- Absorption
- Scattering
- Polarization
- Diffraction

。<br>- …

● Interference

None of them are possible with Whitted-style ray tracing.

LMU Munich CG1 SS20 | mimuc.de/cg1

16

### **Revisit: The Rendering Equation (1986)**

$$
L_o(\mathbf{x}, w_o) = L_e(\mathbf{x}, w_o) + L_r(\mathbf{x}, w_o) = L_e(\mathbf{x}, w_o) + \int_{\Omega} f_r(\mathbf{x}, w_o)
$$

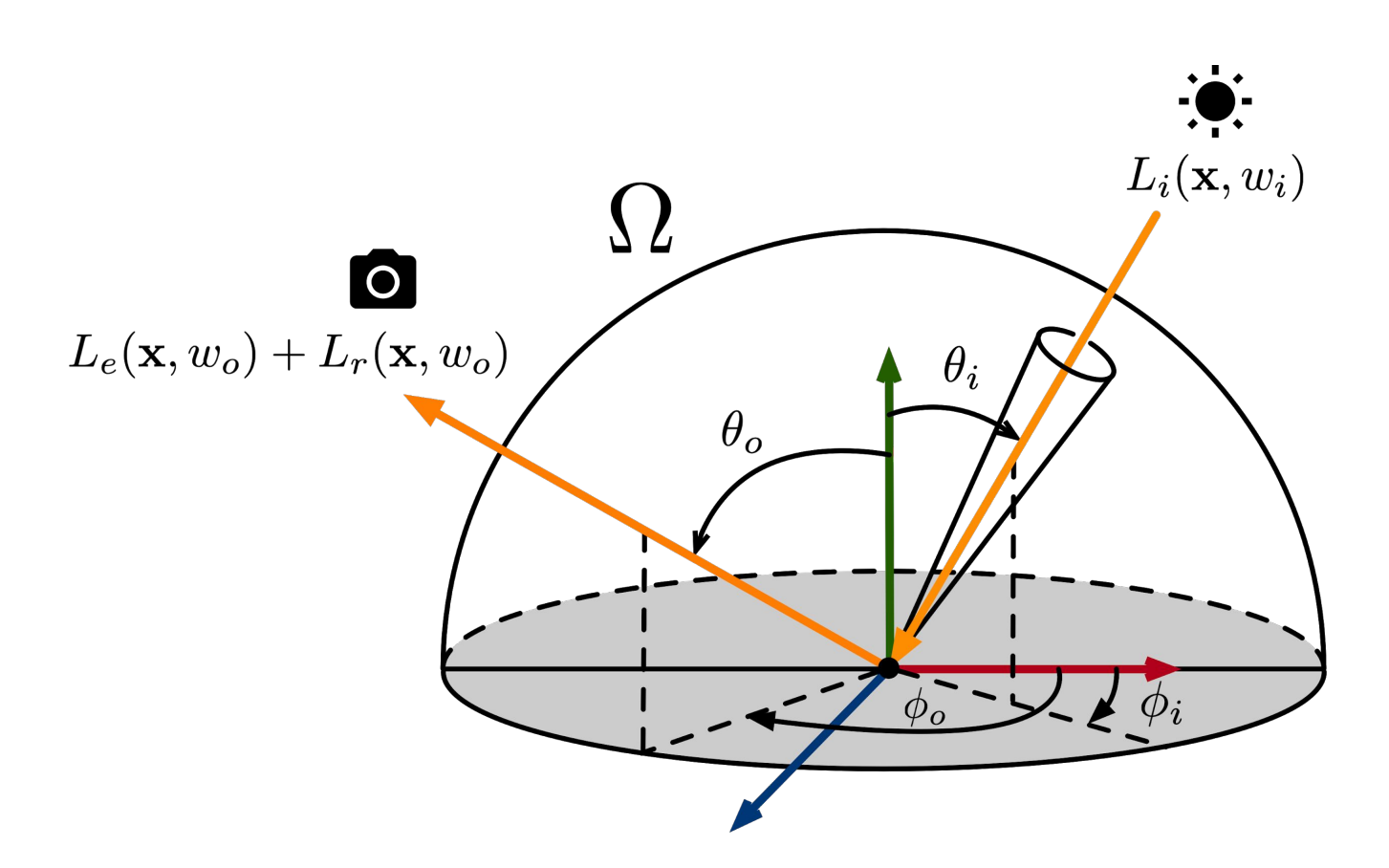

James T. Kajiya. 1986. The rendering equation. In Proceedings of the 13th annual conference on Computer graphics and interactive techniques (SIGGRAPH '86). Association for Computing Machinery, New York, NY, USA, 143–150. DOI:<https://doi.org/10.1145/15922.15902>

LMU Munich CG1 SS20 | mimuc.de/cg1

### $(v_i, w_o) L_i(\mathbf{x}, w_i) \cos \theta_i \mathrm{d}w_i,$

### **Task 1 d) Whitted-style is "wrong"**

The rendering equation integrates the radiance from all incoming directions (hemisphere) but the whitted style ray tracing does not consider other indirect effects (single ray path).

The rendering equation is "correct", at least more correct than Whitted-style. But how to solve it?

## **Tutorial 7: Illumination**

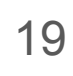

● Whitted-style Ray Tracing

### ● Monte Carlo Ray Tracing

- Monte Carlo Integration
- Path Tracing
- Light Sampling
- Direct & Indirect Illumination
- Epilogue

### **Revisit: Probability and Statistics**

- (Continuous) random variables  $X \sim p(x)$
- Probability  $P(a \leq X \leq b) = \int_{a}^{b} p(x) dx$
- Cumulative distribution function (CDF)  $P(X \leq x) = \int_{-\infty}^{x} p(t) dt$
- Probability density function (PDF)  $p(x)$  , e.g. Gaussian

• Expected value 
$$
E(x) = \int_{-\infty}^{\infty} x p(x) dx
$$

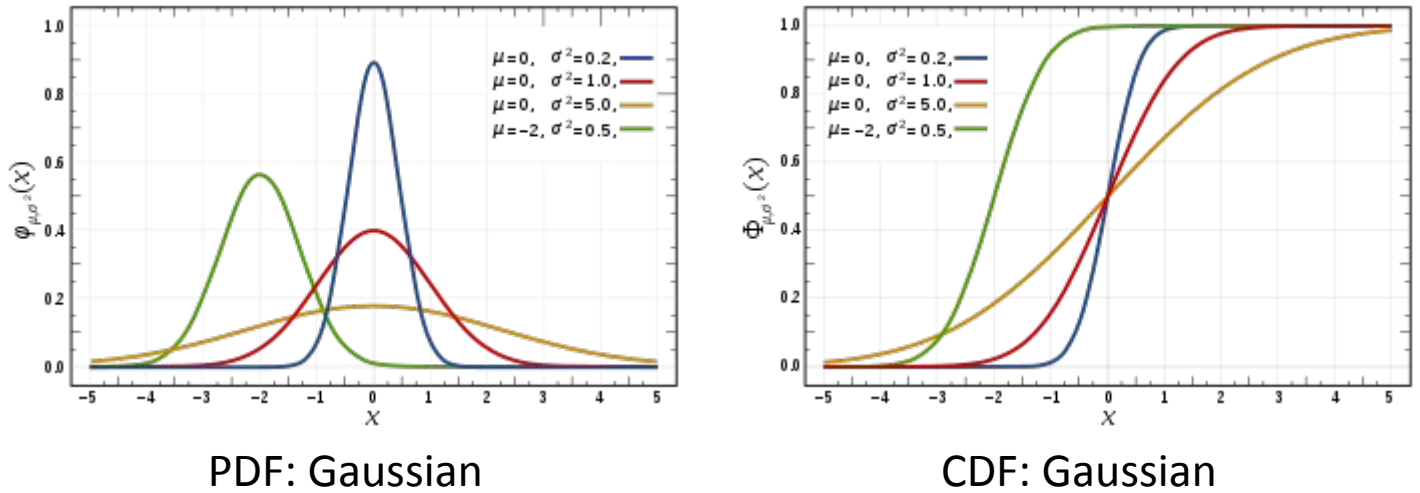

[https://en.wikipedia.org/wiki/Normal\\_distribution](https://en.wikipedia.org/wiki/Normal_distribution)

### **Monte Carlo Integration**

It can be too hard to solve a definite integration analytically. The Monte Carlo Integration is a method to estimate the definite integral of a function by averaging random samples of the function's value.

The rendering equation can be solved using the Monte Carlo integration:

$$
\int_{a}^{b} f(x)dx = \frac{1}{N} \sum_{k=1}^{N} \frac{f(X_{k})}{p(X_{k})}, X_{k} \sim p(x)
$$

The rendering equation using Monte Carlo integration is:

$$
L_o(x, w_o) = L_e(x, w_o) + \frac{1}{N} \sum_{k=1}^N \frac{L_{i,k}(x, w_{i,k}) f_r(x, w_{i,k})}{p(w_{i,k})}
$$

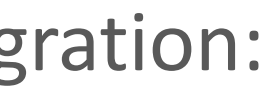

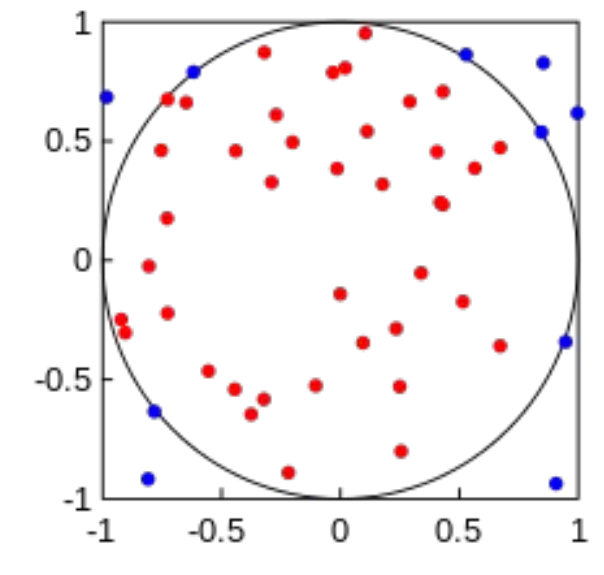

[https://en.wikipedia.org/wiki/Monte\\_Carlo\\_integration](https://en.wikipedia.org/wiki/Monte_Carlo_integration)

 $(\frac{v_{i,k}, w_{o,k}}{\sqrt{\sigma_k}}) \cos \theta_{i,k}$ 

### **Task 2 a) The Rendering Equation with Lambertian BRDF**

In Assignment 6 - Task 3 a), we derived the BRDF  $f_r = \frac{1}{\pi}$  for a Lambertian surface/material.

Note that the Lambertian material only takes into account diffuse incoming radiance, and

doesn't absorb or emit radiance, i.e.  $L_e(x, w_o) = 0$ 

So the rendering equation using Monte Carlo integration is:

$$
L_o(x, w_o) = \frac{1}{N} \sum_{k=1}^N \frac{L_{i,k}(x, w_{i,k}) \cos \pi p(w_{i,k})}{\pi p(w_{i,k})}
$$

 $\mathrm{s}\,\theta_{i,k}$ 

### **Task 2 b) Uniform Sampling on Hemisphere**

Uniform sampling means the density function is a constant, thus  $p(w_{i,k}) = c$ Due to the definition of the probability density function (PDF), we have:

$$
\int_{\Omega} p(w_{i,k}) \mathrm{d} w_{i,k} = c \int_{\Omega} \mathrm{d} w_{i,k} = 1
$$

The definite integral is on a hemisphere, with the spherical coordinates:

$$
\int_{\Omega} \mathrm{d}w_{i,k} = \int_{\theta=0}^{\pi/2} \int_{\phi=0}^{2\pi} \mathrm{d}\theta \sin \theta \mathrm{d}\phi
$$
\n
$$
= \int_{0}^{\pi/2} \sin \theta \mathrm{d}\theta \int_{0}^{2\pi} \mathrm{d}\phi
$$
\n
$$
= (-\cos \frac{\pi}{2} + \cos 0)(2\pi - 0)
$$

Therefore 
$$
p_{\text{hemi}}(w) = p(w_{i,k}) = \frac{1}{2\pi}
$$
 (i.e. 1 / surface area)

LMU Munich CG1 SS20 | mimuc.de/cg1

 $=2\pi$ 

### **Solving The Rendering Equation (The Easy/Naive Case)**

The rendering equation on a Lambertian surface, with uniform sampling on a hemisphere can be simplified to:

$$
L_o(\mathbf{x}, w_o) = L_e(\mathbf{x}, w_o) + \int_{\Omega} f_r(\mathbf{x}, w_i, w_o) L_i(\mathbf{x}, w_i) \cos \theta_i \mathrm{d}w_i = \frac{2}{N}
$$

A simple Monte Carlo estimation for the rendering equation (pseudocode):

```
LMU Munich CG1 SS20 | mimuc.de/cg1
 // x is shading point, wo is the outgoing ray
 shade(x, wo, bounces) {
     \text{Lo} = \text{0}if bounces == 0 { return hit light ? light_emission : 0 } // termination condition of recursive function call
     for each randomly sample N directions wi {
         trace a ray
         if ray hit the light: Lo += light_emission * cosine_theta
         if ray hit object at q: Lo += shade(q, -wi, bounces-1) * cosine_theta // f_r = 1/pi, pdf(wi) = 1\2pi
     }
     return 2*Lo/N
  }
                                                  Recursive depth == #bounces, thus #rays = N^{4}<sup>bounces</sup> \Rightarrow explode!
                                                  When N=1: Path tracing, just a single ray
                                                  When N>1: Distributed ray tracing, tracing exploded #rays
```
 $\frac{2}{N}\sum_{k=1}^N L_{i,k}(x,w_{i,k})\cos\theta_{i,k}$ 

### *Global Illumination* **via Path Tracing**

Sampling multiple random directions can cause #ray to explode But we can shoot multiple ray paths from a pixel to gain linear complexity i.e. multiple *samples per pixel* (spp)

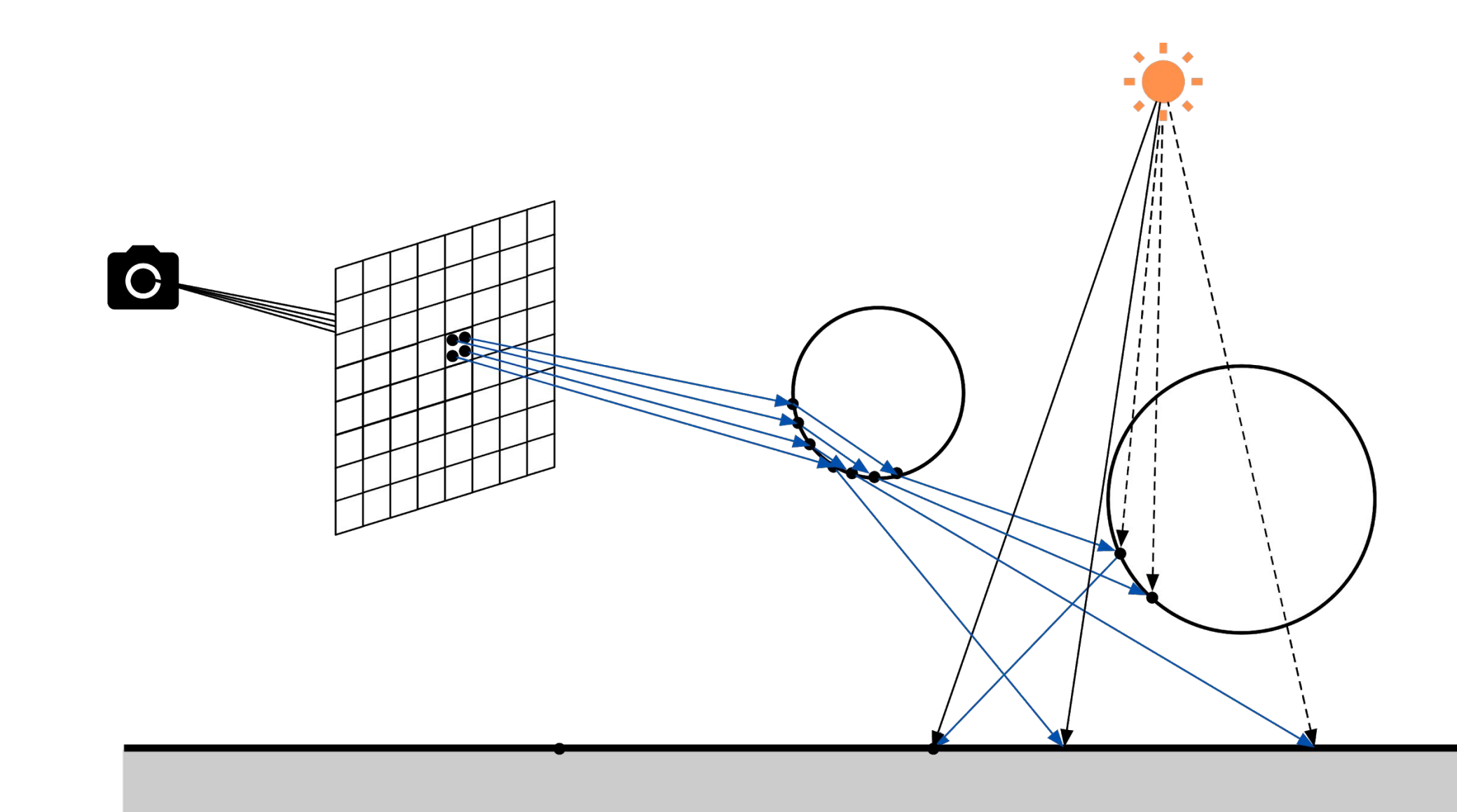

## *Global Illumination* **via Path Tracing (cont.)**

```
// x is shading point, wo is the outgoing ray
shade(x, wo, bounces) {
   \mathsf{Lo} = \mathsf{0}if bounces == 0 { return hit light ? light_emission : 0 }
   randomly sample ONE direction wi 
   trace a ray
   if ray hit the light: Lo += light_emission * cosine_theta
   if ray hit object at q: Lo += shade(q, -wi, bounces-1) * cosine_theta // f_r = 1/pi, pdf(wi) = 1\2pi
   return 2*Lo/N
}
```
What can we do about this?

What if we running out of the #bounces and could not hit the light? The whole recursion will get 0 ⇒ **inefficient. A lot of path are "wasted"**

Recall the definition of a solid angle (it is the projected area on the unit sphere)

We can express dw by ds immediately using the definition:

$$
\mathrm{d}w=\frac{\cos\theta'\mathrm{d}s}{|\mathbf{x}-\mathbf{x}'|^2}
$$

## **Task 2 c) Sampling Area Light (Direct Illumination)**

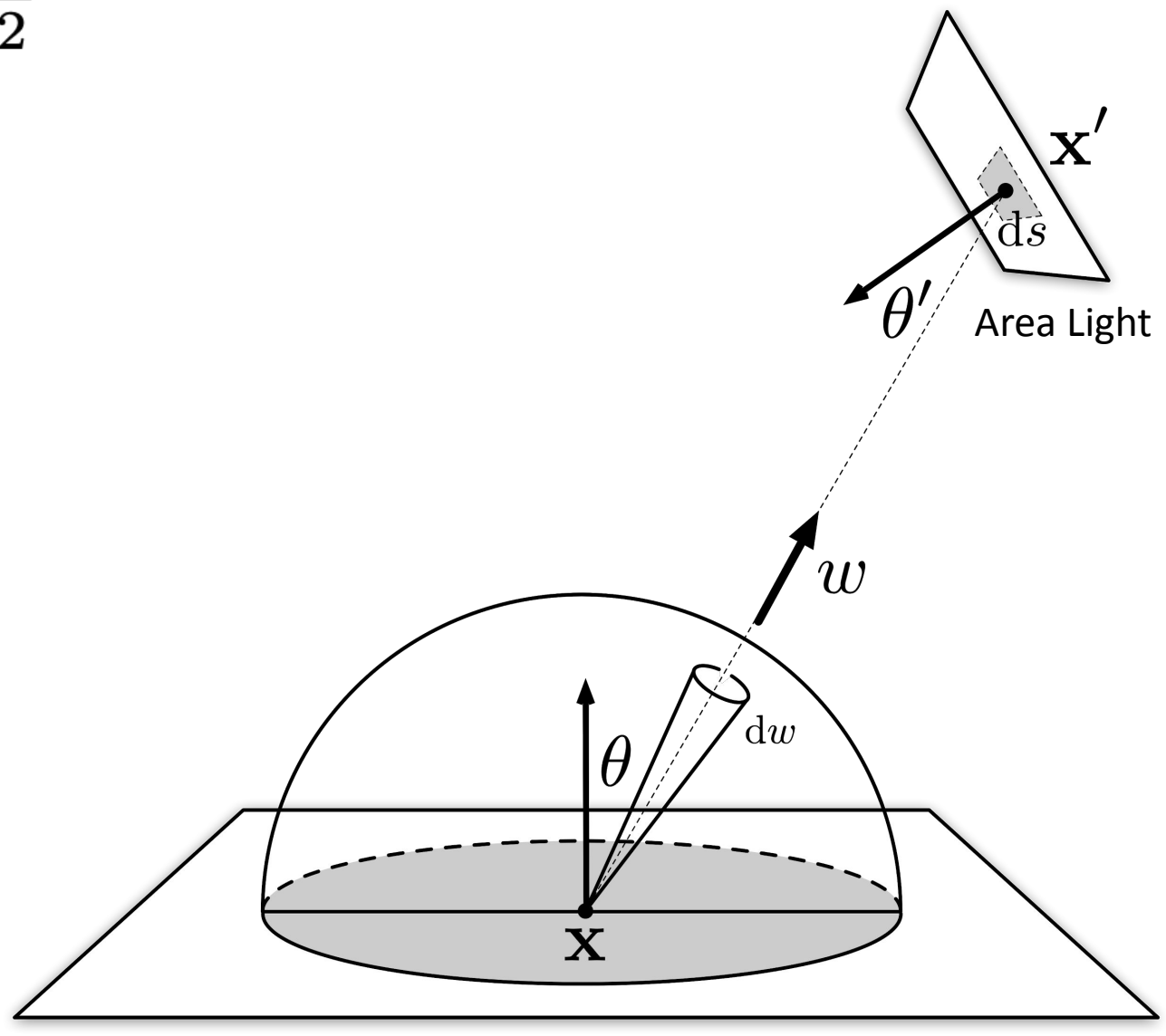

### **The Rendering Equation by Sampling Light Source**

In this case, the PDF is *1/S* . The rendering equation is

$$
L_o(\mathbf{x}, w_o) = L_e(\mathbf{x}, w_o) + \int_S f_r(\mathbf{x}, w_i, w_o) L_i(\mathbf{x}, w_i) \frac{\cos}{|\mathbf{x}|}
$$

The corresponding Monte Carlo solution that samples an area light:

$$
L_o(x,w_o) = \frac{1}{N} \sum_{k=1}^N \frac{L_{i,k}(x,w_{i,k}) \cos \theta_{i,k} \cos \theta'_{i,k}}{\pi \frac{1}{S} |\mathbf{x} - \mathbf{x}'|^2} = \frac{1}{N} \sum_{k=1}^N \frac{L_{i,k}(x,k)}{\exp(-\frac{1}{N} \sum_{k=1}^N \theta_{i,k}^2 + \mathbf{x}' k^2)})
$$

 $\frac{\partial s}{\partial \mathbf{x}} \frac{\partial s}{\partial \mathbf{x}} \frac{\partial s}{\partial \mathbf{x}} \frac{\partial s}{\partial \mathbf{x}}$ 

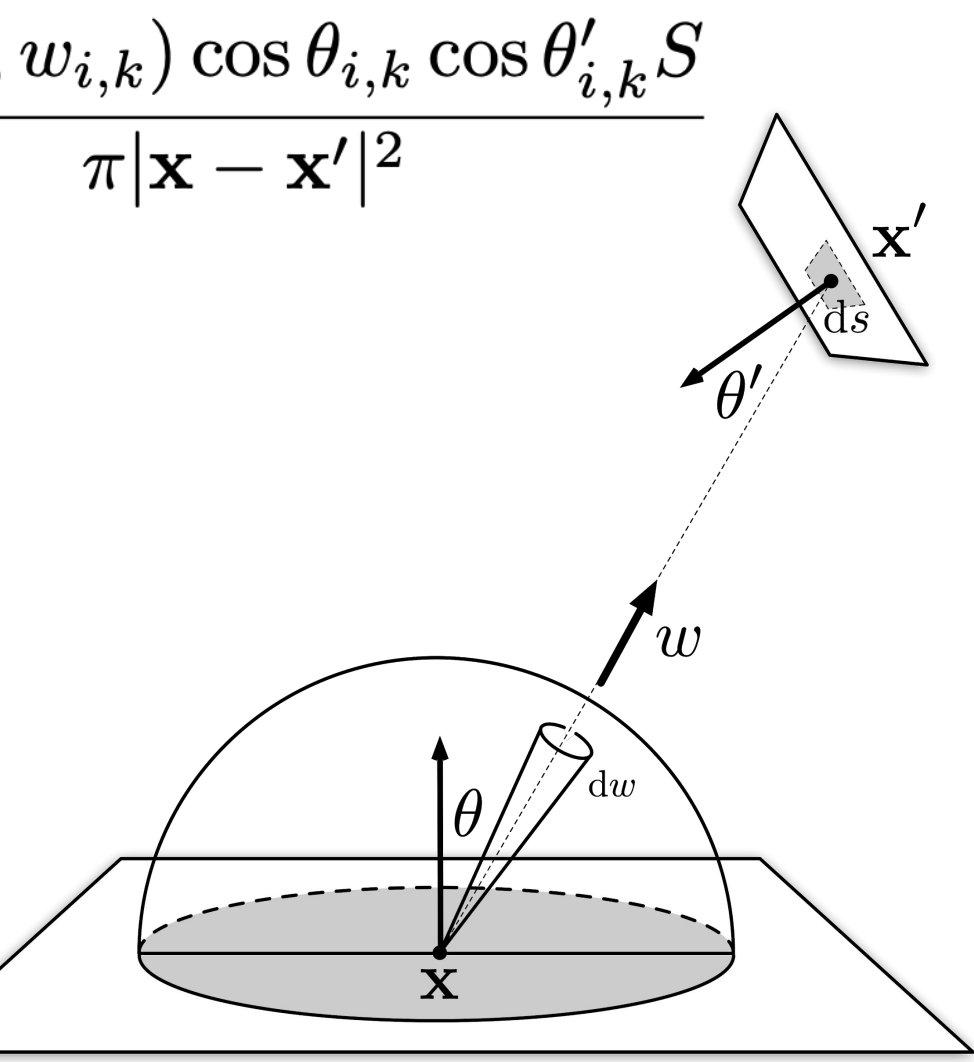

### **Task 2 d) Implementing A Simple Path Tracer**

In the lecture, you learned that WebGL 2.0 does not support recursion, thus we need to

turn the accumulation to a non-recursive version. The pseudocode from Assignment 7

already tells you how to do it:

```
shade(wo) {
   Li = 0\mathsf{L}\mathsf{o} = \mathsf{0}for i = 0; i < bounces; i++ {
        if wo not hit the world {
             return Lo
         }
        if wo hit light source {
             return Lo
         }
       Li = Li * hitted material color
        if light is not blocked in the middle {
            Lo += radiance at hit position // use the rendering equation
         }
        wo = randomly sample one direction
 }
    return Lo
}
```
 $\frac{L_{i,k}(x,w_{i,k})\cos\theta_{i,k}\cos\theta_{i,k}'S}{\pi|\mathbf{x}-\mathbf{x}'|^2}$ 

```
vec3 shade(in ray r) {
      vec3 Li = vec3(0); vec3 Lo = vec3(0); hit_record hit;
       float pdf_light = 1.0 / area_light_surface; // 1/S
       float f_r = 1.0 / pi; // lambertian
      // TODO: implement path tracing, return the emitted color of the given ray.
      for (int i = 0; i < 1+bounces; i++) {
1 if (!world_hit(r, hit)) { return Lo; }
2 if (hit.mat.type == light_source) { return i == 0 ? vec3(light.color) : Lo; }
3 vec3 Lpos = area_light.center + area_light.dimension * (2.*random3()-1.);
4 vec3 l = Lpos - hit.p;
5 float distance_sequre = dot(1, 1); // |x-x'|^26 l = normalize(l);
7 ray shadow_ray = ray(hit.p, l);
8 Li = i == 0 ? hit.mat.color : Li * hit.mat.color;
9 float cosine_theta1 = dot(hit.normal, l); // cosθ
10 float cosine_theta2 = dot(area_light_normal, -l); // cosθ'
11 if (cosine_theta1 > 0.0 && cosine_theta2 > 0.0 && !shadow_hit(shadow_ray)) { // direct illumination
12 Lo += Li * light.color * f_r * cosine_theta1 * cosine_theta2 / distance_sequre / pdf_light;
13 }
14 r = ray(hit.p, sample_wi(hit.normal)); // randomly sample one direction, for the next trace
    }
       return Lo;
   }
   vec3 ray_generation(camera c, vec2 frag_cood) { // generating rays
     vec3 Lo = vec3(0);
      for (int i = 0; i < spp; i++) {
          ray r = ... // omitted here, see code skeleton
         Lo += shade(r);
       }
       return Lo / float(spp);
   }
                                                                Even not easy to debug
```
● 14 lines of code (can be shorter by remove intermediate variables) Indeed difficult to understand from beginning to the end

But you can get a huge sense of accomplishment for sure if you did it right

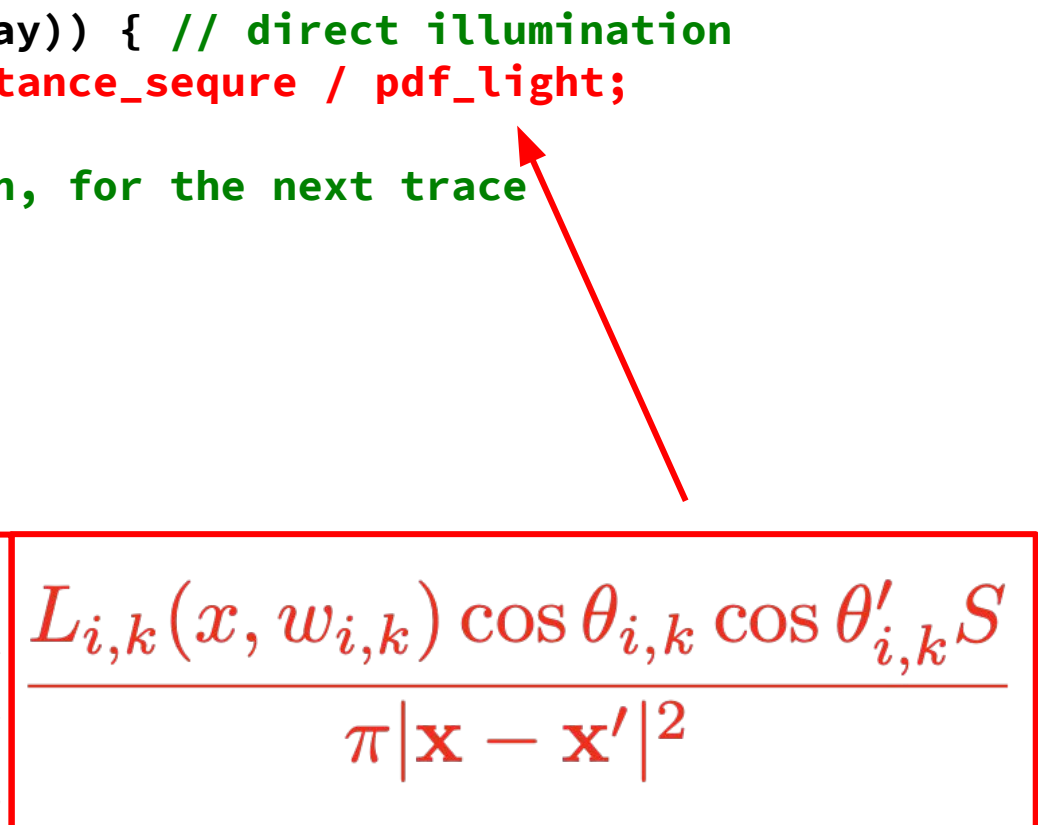

## **Task 2 d) Implementing A Simple Path Tracer (cont.)**

### **Math and physics worked!**

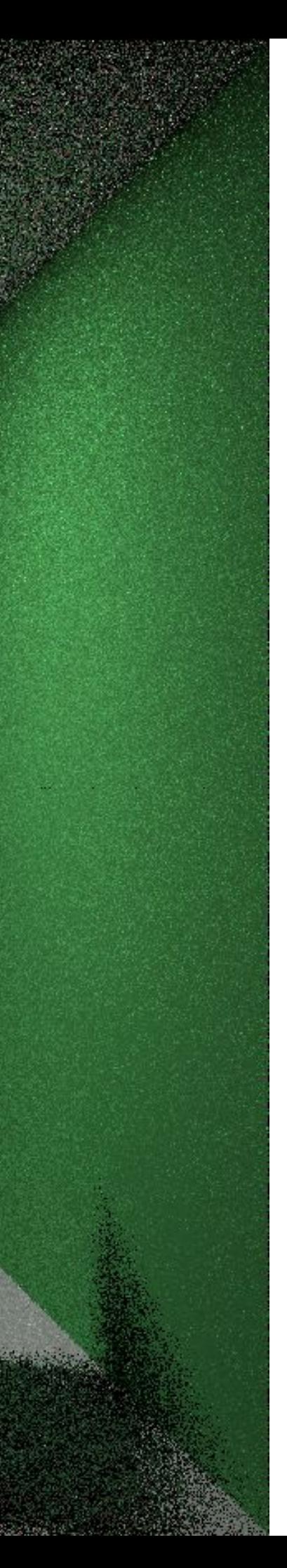

## **Task 2 e) Changing Light Bounces**

- Increasing light bounces introduces more indirect illumination to non emission materials
- Infinite light bounces won't make the scene become pure white as how real world light behaves (or energy conservation: reflected radiance ≤ incoming radiance)

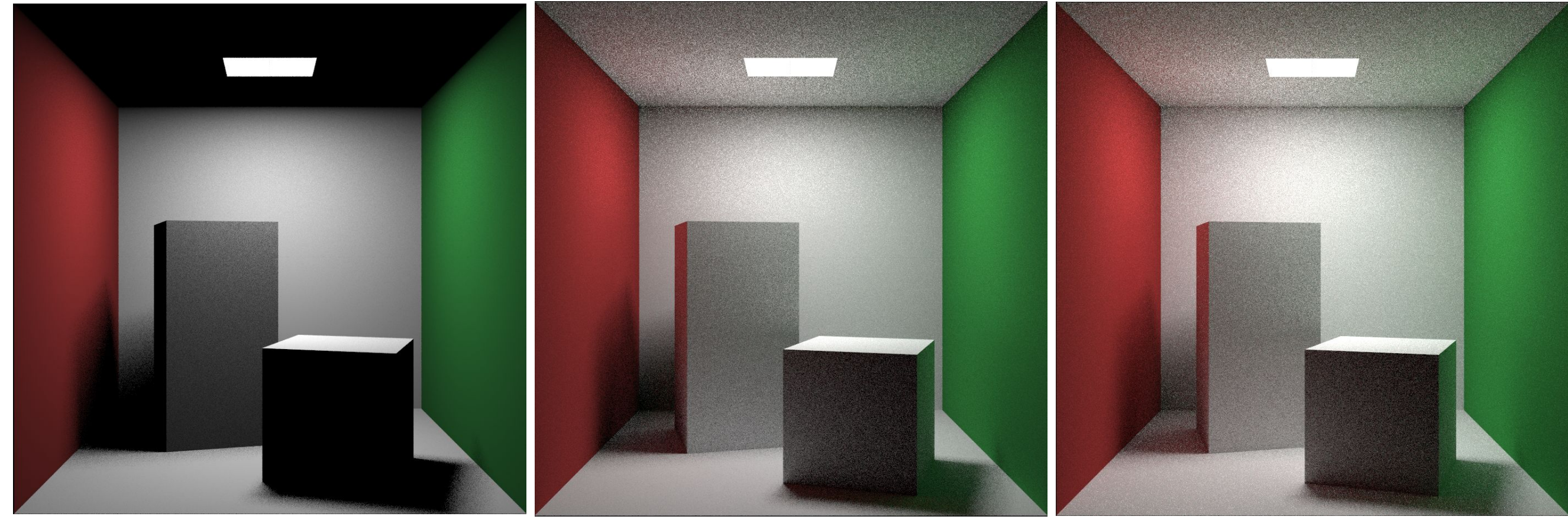

no light bounce, 20 spp 1 light bounce, 20 spp 2 light bounce, 20 spp

But how to decide the number of light bounces?

- Unbiased: No systematic error, or the *expected value* of the Monte Carlo estimator is equal to the definite integral
- Biased: otherwise

### **Biased vs. Unbiased Monte Carlo Estimator**

Without infinite light bounces, our calculated color is always biased. What can we do about this?

Assume we don't set a limit to the number of light bounces, instead of manually giving a probability  $p$  (0 <  $p$  < 1)

- With a probability p, we keep shooting (reflect) an accumulate ray at the Monte Carlo integration, the accumulate radiance is divided by *p*: **Li / p**
- With a probability 1-p, we terminate bouncing the ray  $\Rightarrow$  returns radiance: **0**

### **Solution: Russian Roulette (Using Bernoulli Distribution)**

LMU Munich CG1 SS20 | mimuc.de/cg1 Now we don't rely on the number of bounces and have an unbiased estimation (even doesn't depends on the probability you have chosen anymore)

The expected value (i.e. Bernoulli 0-1 distribution):

$$
E = p \cdot \sum_{i} \frac{L_i}{p} + (1 - p) \cdot 0 = \sum_{i} L_i = L_o
$$

```
// x is shading point, wo is the outgoing ray
shade(x, wo) {
                                                                         \blacksquare// direct illumination, contribution from the light source
   Ldir = 0ray = x - x' // x' is from light source
   if ray is not blocked in the middle {
       Ldir = light_color * f_r * cos\theta * cos\theta' / |x'-x|^2 / pdf_light // integrate over light source
   }
   // indirect illumination, contribution from non-emitting materials
   Lindir = 0if random() < p_{rr} { // p_{rr} is the given russian roulette probability
      wi = sample(wo, n) // hemisphere sampling ONE incoming direction for the next ray
       if wi hit non emitting object at q {
          Lindir = shade(q, -wi) * f_r * cos\theta / pdf_hemi / p_rr // task 2 b): pdf_hemi = 1/2pi
       }
   }
   return Ldir + Lindir
}
```
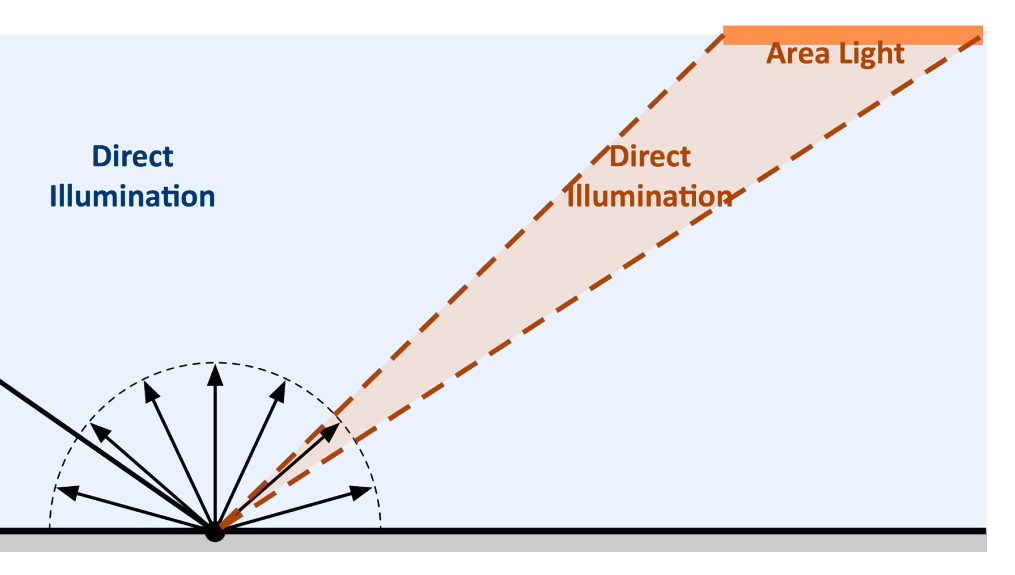

### **Path Tracing (unbiased complete version, pseudocode)**

## **Task 2 f) Changing spp**

- Increasing spp can reduce the sampling noise
- Because of the law of large numbers, we need infinite samples per pixel eventually

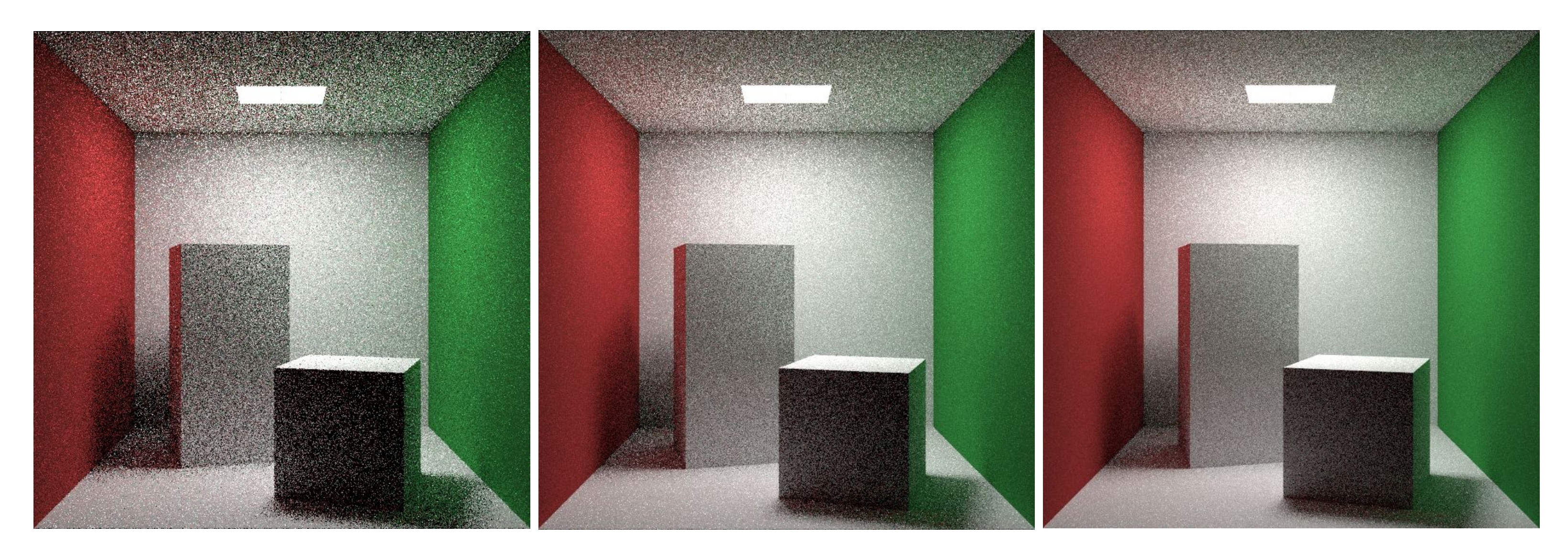

2 light bounce, 1 spp 2 light bounce, 4 spp 2 light bounce, 4 spp 2 light bounce, 16 spp

### But what can we do about it?

### **Denoising!**

- An appropriate denoising approach can reduce the samples per pixel that we need
- Ideally, we want a denoised image that rendered with 1 spp (why?)

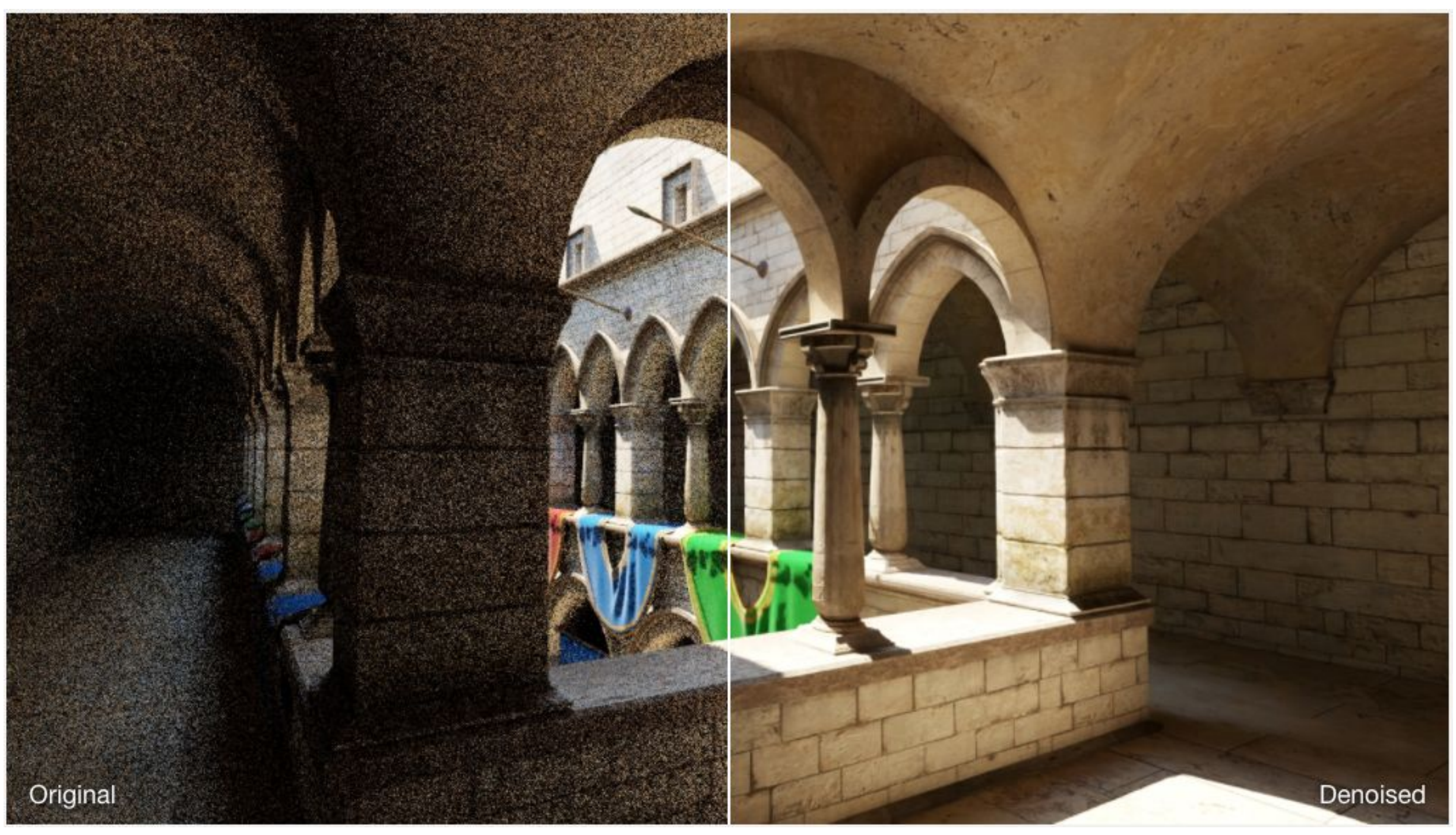

Rendered with 16 spp <https://openimagedenoise.github.io/gallery.html>

### **Noise Reduction for Cornell Box**

This cornell box is created using [Blender,](https://www.blender.org/) and denoised by Blender's built-in denoiser

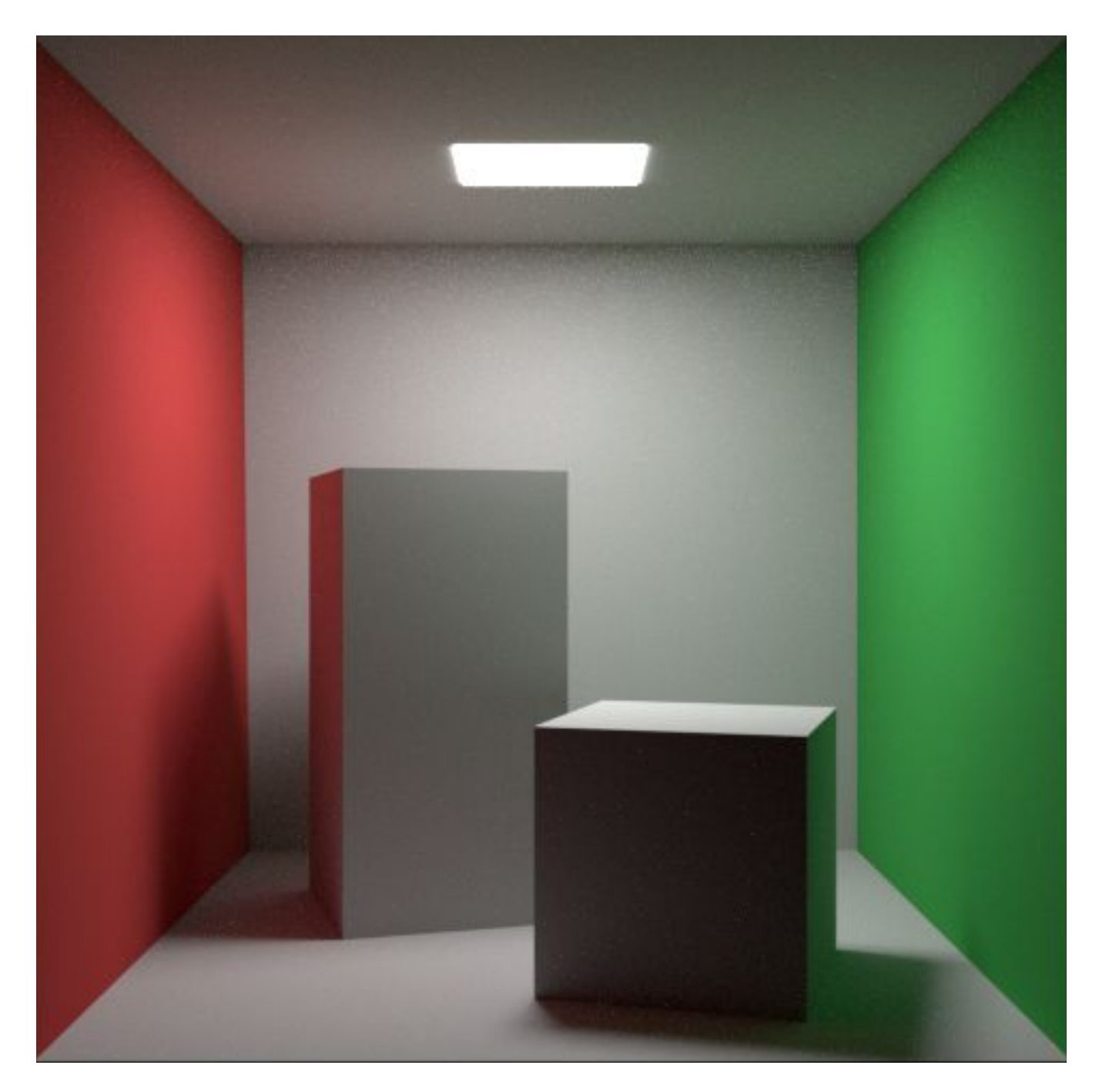

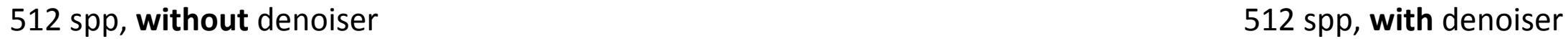

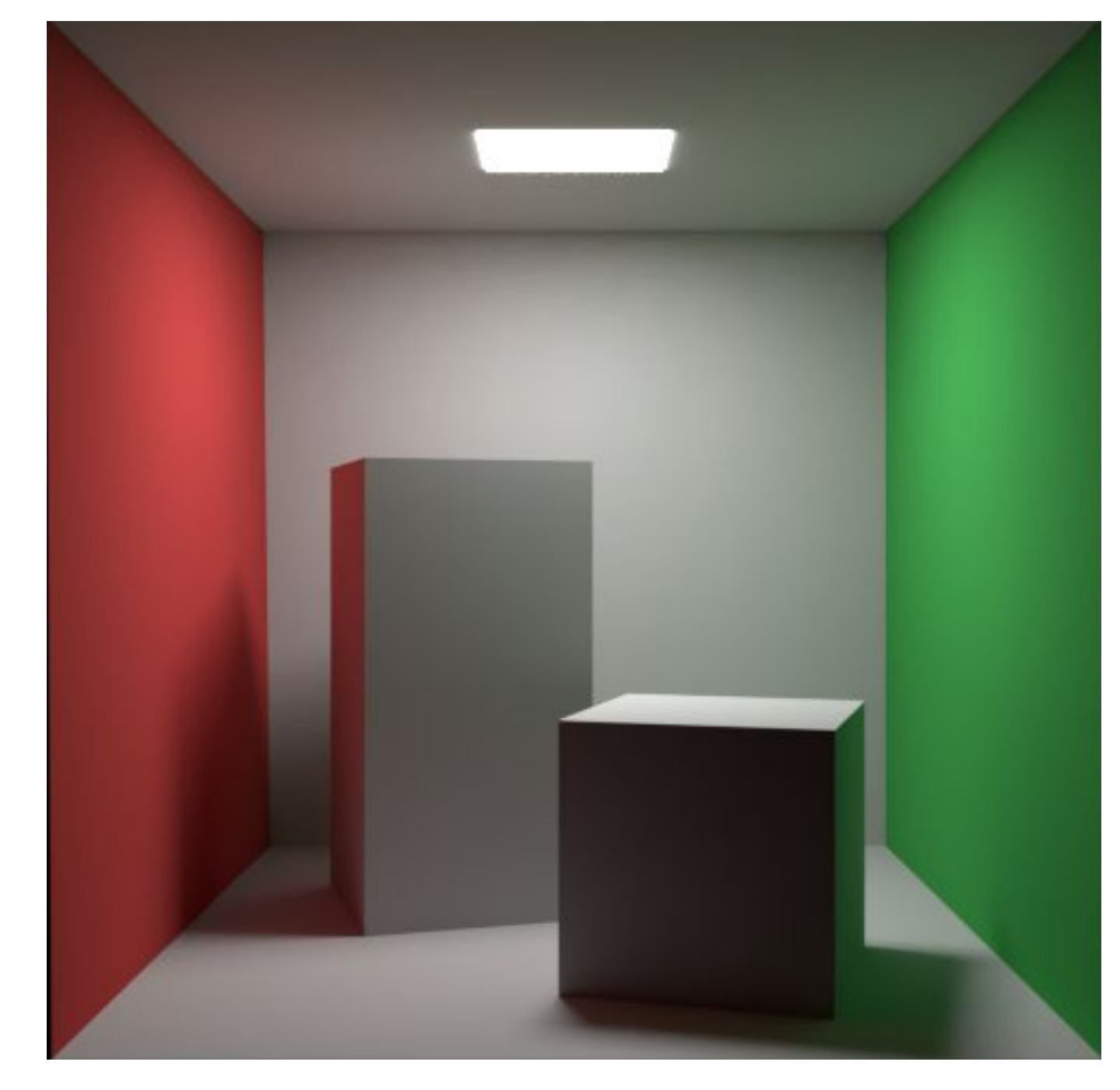

## **Tutorial 7: Illumination**

39

- Whitted-style Ray Tracing
- Monte Carlo Ray Tracing
	- Monte Carlo Integration
	- Path Tracing
	- Light Sampling
	- Direct & Indirect Illumination

### ● Epilogue

## **Topics not covered in detail (or where to go from here)**

- Acceleration structure: find the right object
	- partially covered, see BVH in the Rasterization; volume rendering, see lecture slides
- Ray casting: find the right position
	- partially covered, see Liang's algorithm in the Rasterization, or read code in cornell box task carefully
- Importance sampling
	- advanced(?) math techniques for solving Monte Carlo integration more efficiently
- Noise reduction
	- advanced(?) math techniques for solving Monte Carlo integration with fewer spp ⇒ Real-time ray tracing!
- Global illumination approximation
	- calculate the rendering equation for different geometric structures (e.g. voxel)  $\Rightarrow$  Real-time ray tracing!
- **Light transportation variances** 
	- More physical concern, e.g. photon mapping, metropolis light transport ⇒ Precise accurate offline rendering

### **Rasterization v.s. Ray Tracing in Real-Time**

\*This pipeline is standardized in OpenGL, NVIDIA's hardware supports an implementation

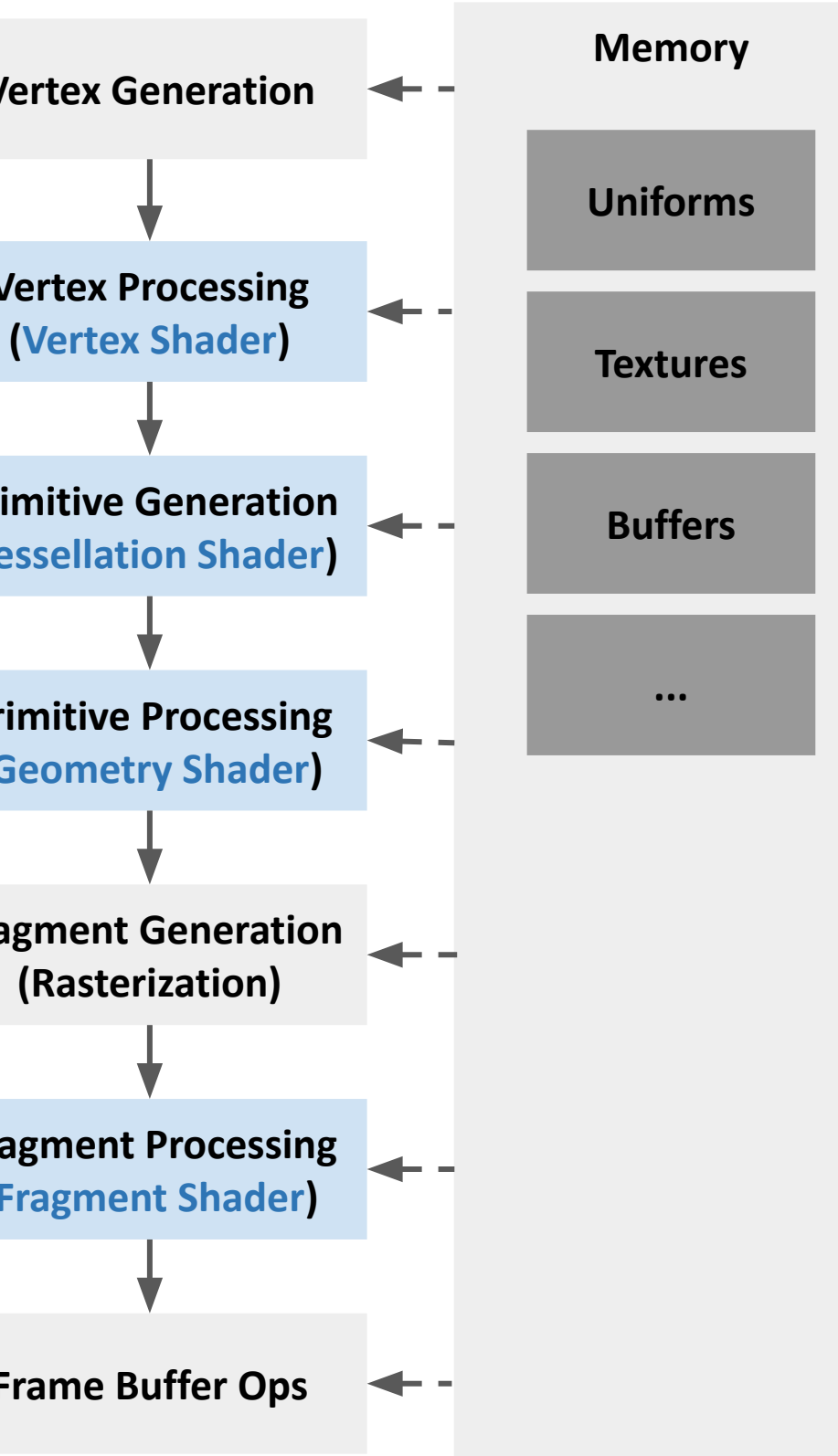

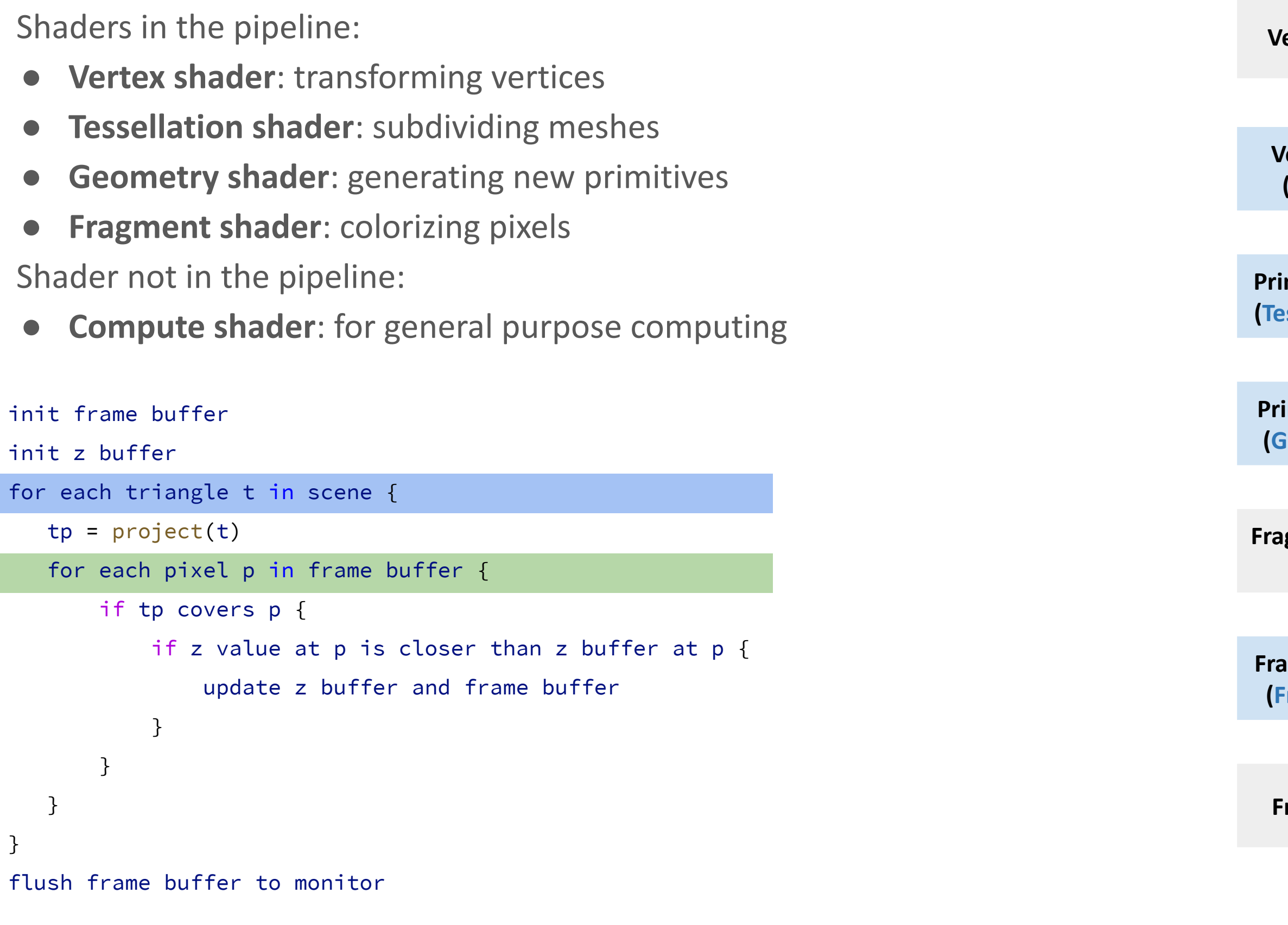

### **Rasterization v.s. Ray Tracing in Real-Time**

Shaders in the pipeline:

- **Raygen shader**: deal with rays and write final output to memory
- **Intersection shader**: handling ray-primitives intersection
- **Closest-hitit shader:** only on the closest hit position
- Any-hit shader: for all possible intersections
- **Rmiss shader:** invoke when no intersection is found

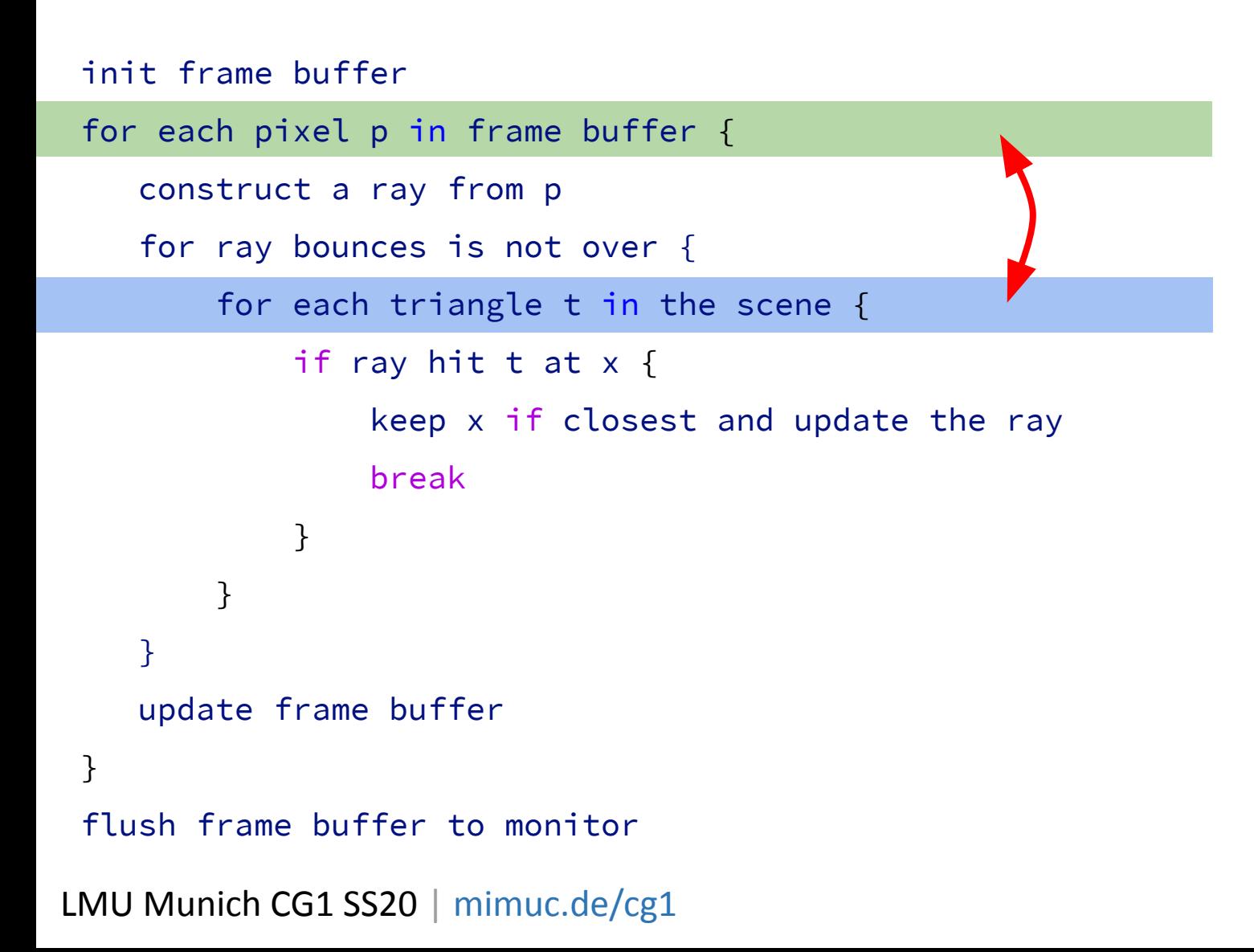

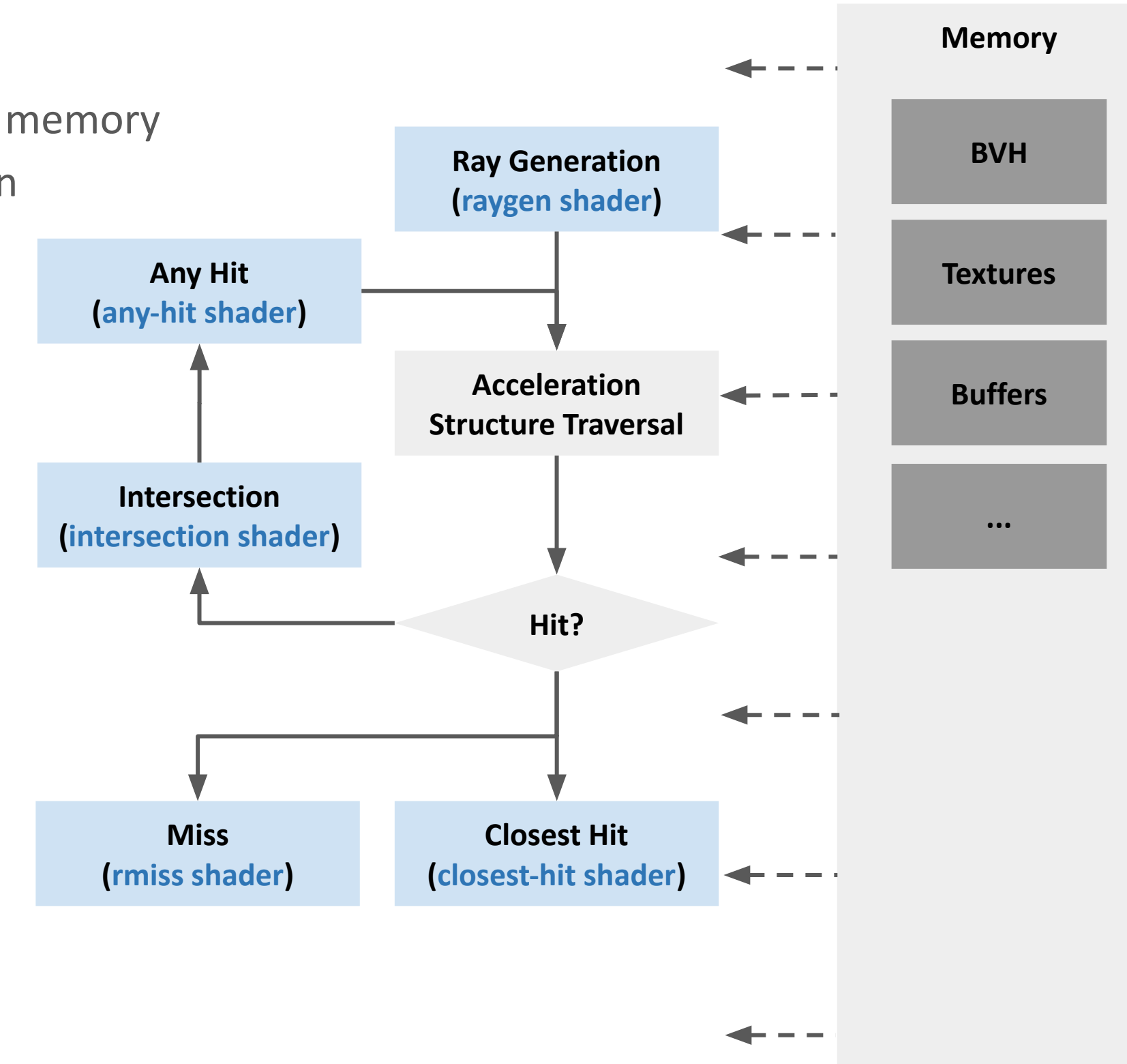

\*This pipeline is proposed by NVIDIA, implemented in RTX-series hardwares

## **Real-Time Ray Tracing (RTRT) Today**

- Real-time rendering related research advances
	- Parallelized BVH construction and traversal algorithm research (approx. 2010-2013)
	- Deep neural networks based image denoising research (approx. 2008-2017)
	- Voxel-based global illumination research (approx. 2005-2012)

 $\circ$  …

- Industrial practices
	- NVIDIA's RTX hardware implementation (2018-today)
		- Works for PCs
	- Epic Games' UE5 software implementation (2020-today)
		- Works for PlayStation 5, XBOX, ...

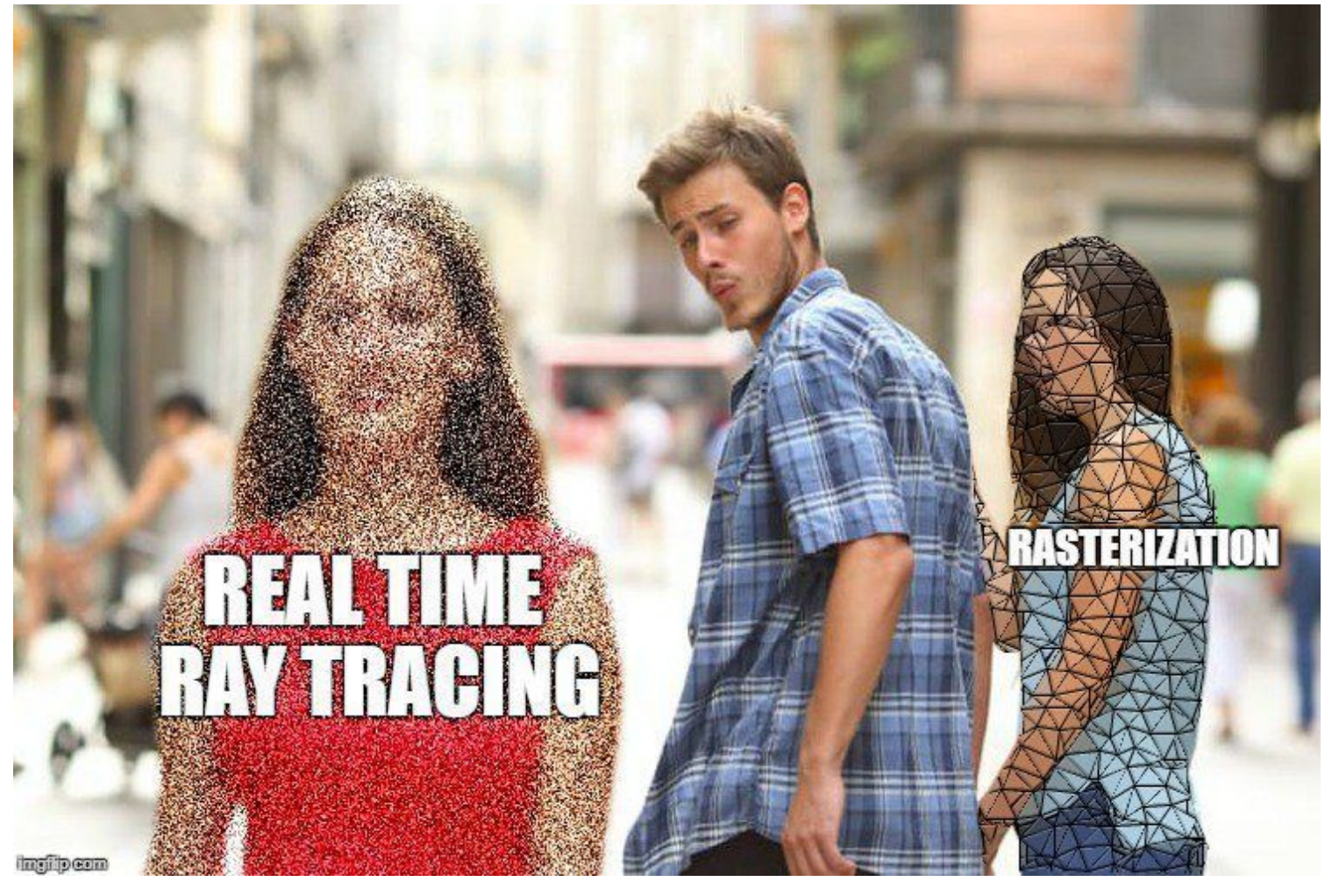

<https://twitter.com/paniq/status/977582718040014848/photo/1>

### **Take Away**

- Path tracing is old fashioned (1986) but still the mostly used global illumination solution for industrial photorealistic rendering, and have been largely applied for decades!
- Too many exciting advances which the course is too basic/short to contain :)
- RTRT is replacing (?) rasterization over the next generation (decade)
- We don't know the future, but what do you think?
- Check these books if you still interested in CG and want dive further:

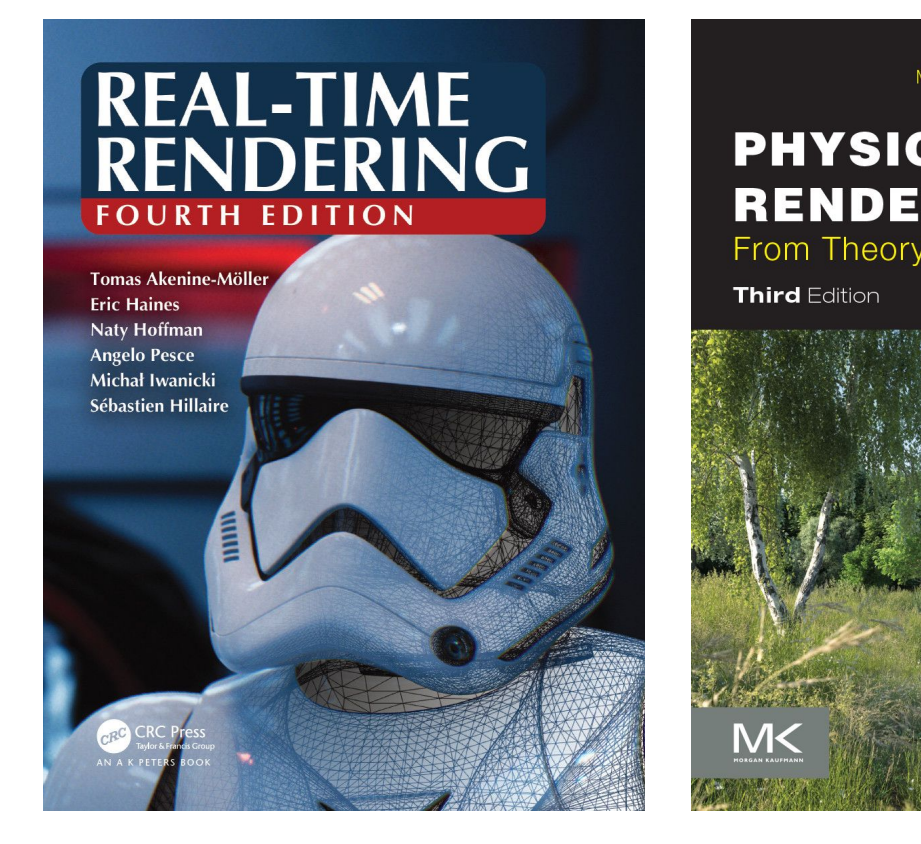

PHYSICALLY BASED From Theory to Implementation

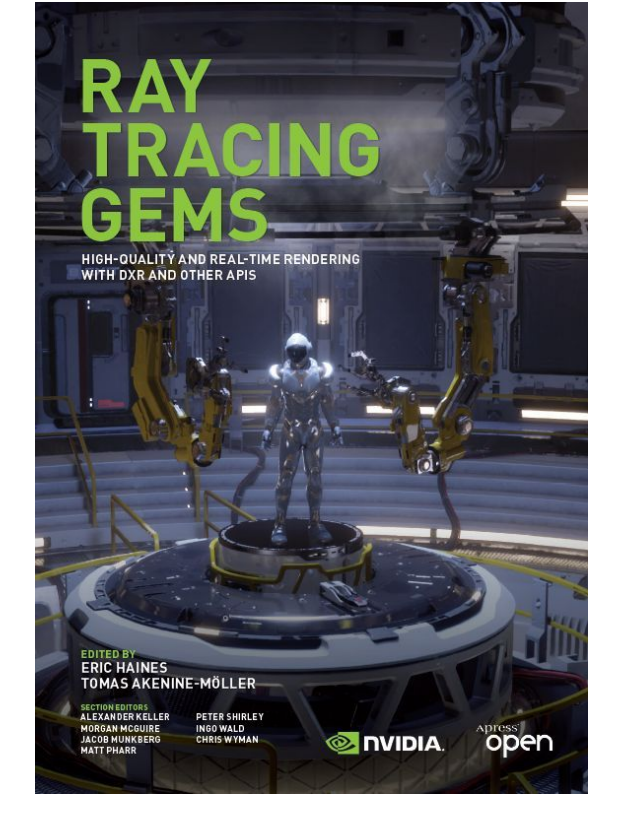

# **Thanks! What are your questions?**